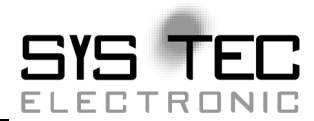

# **CANopen API for .NET**

## **Software Manual**

**preliminary Edition March 2010** 

system house for distributed automation

In this manual are descriptions for copyrighted products which are not explicitly indicated as such. The absence of the trademark  $(\circledcirc)$  symbol does not infer that a product is not protected. Additionally, registered patents and trademarks are similarly not expressly indicated in this manual

The information in this document has been carefully checked and is believed to be entirely reliable. However, SYS TEC electronic GmbH assumes no responsibility for any inaccuracies. SYS TEC electronic GmbH neither gives any guarantee nor accepts any liability whatsoever for consequential damages resulting from the use of this manual or its associated product. SYS TEC electronic GmbH reserves the right to alter the information contained herein without prior notification and accepts no responsibility for any damages which might result.

Additionally, SYS TEC electronic GmbH offers no guarantee nor accepts any liability for damages arising from the improper usage or improper installation of the hardware or software. SYS TEC electronic GmbH further reserves the right to alter the layout and/or design of the hardware without prior notification and accepts no liability for doing so.

 Copyright 2010 SYS TEC electronic GmbH. rights – including those of translation, reprint, broadcast, photomechanical or similar reproduction and storage or processing in computer systems, in whole or in part – are reserved. No reproduction may occur without the express written consent from SYS TEC electronic GmbH.

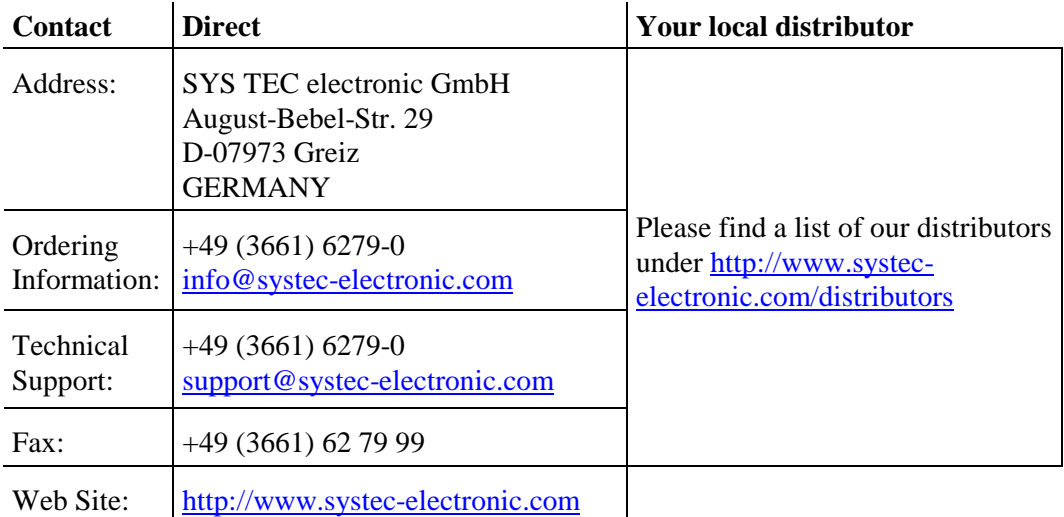

3<sup>rd</sup> preliminary Edition March 2010

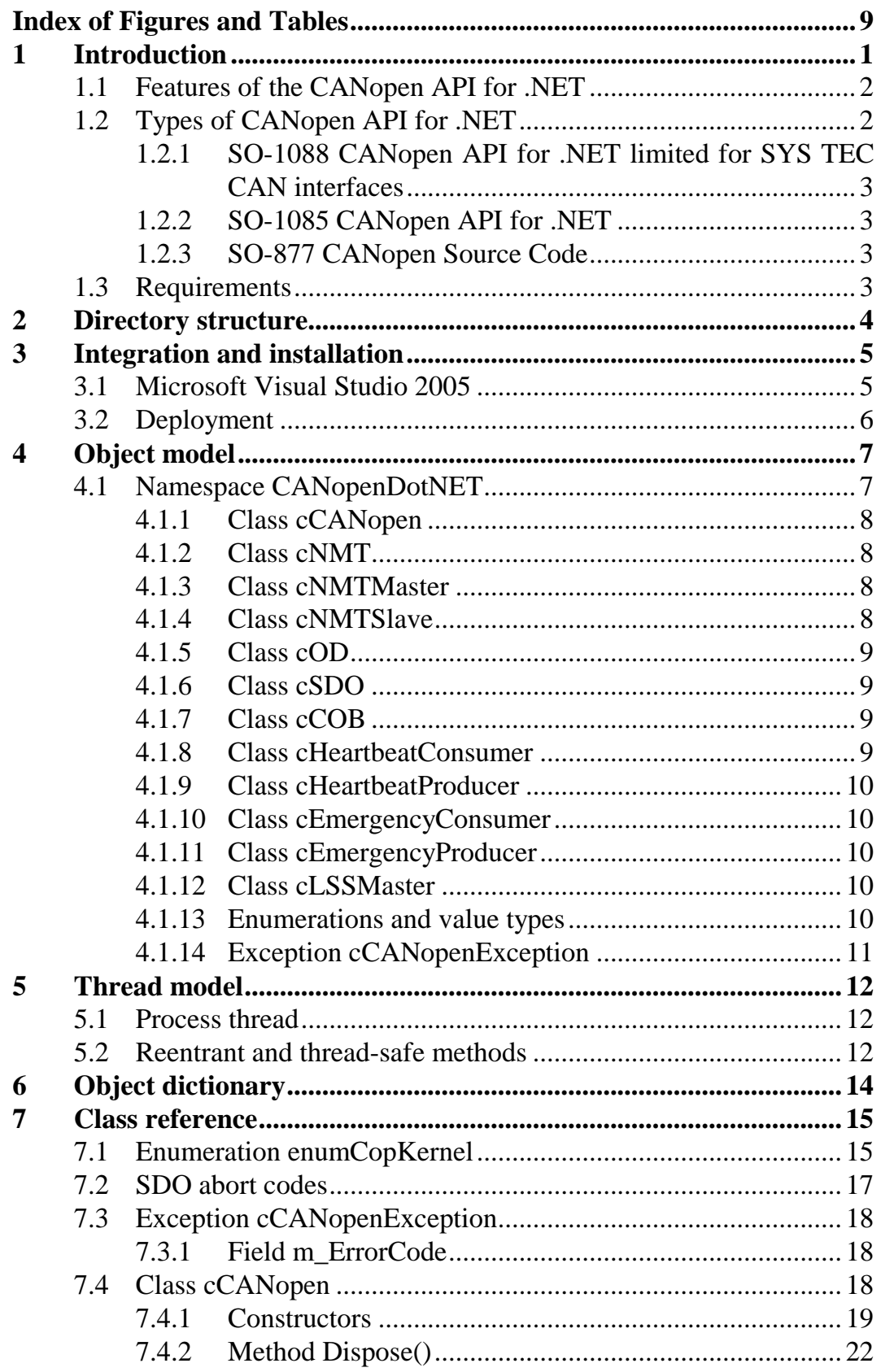

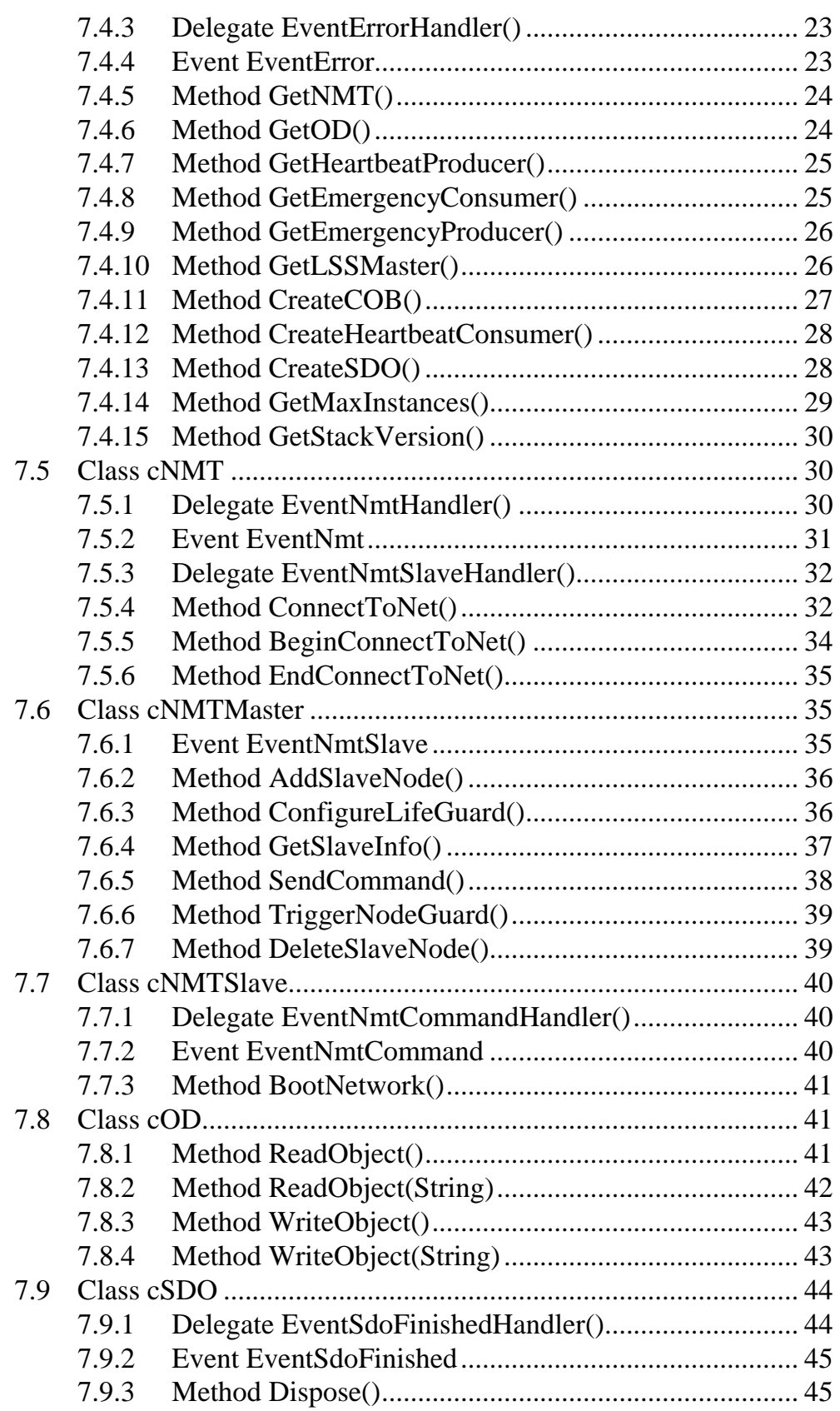

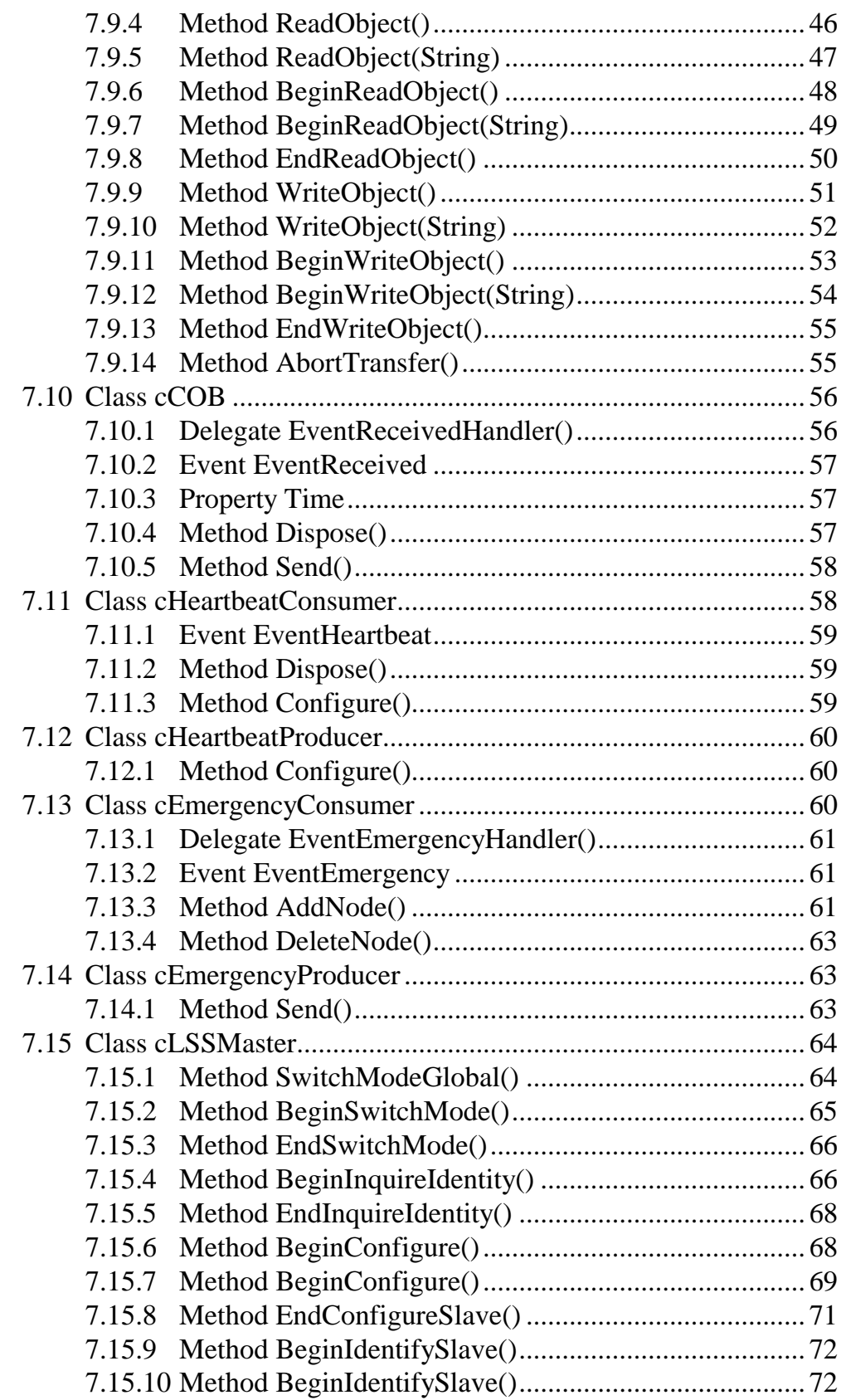

CANopen API for .NET

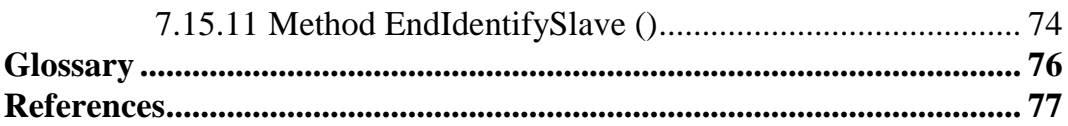

## **Index of Figures and Tables**

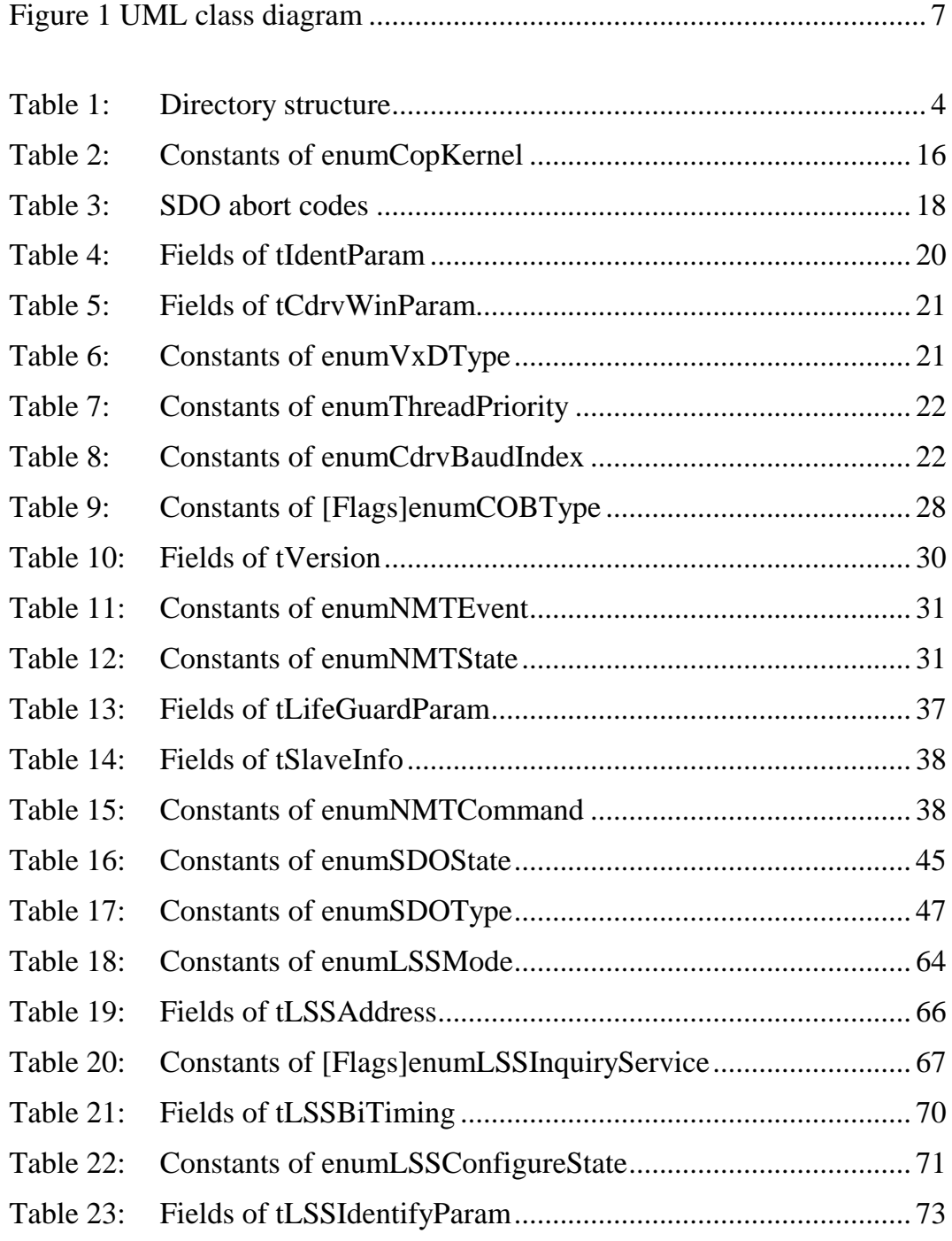

© SYS TEC electronic GmbH 2007 L-1114e\_3

## **1 Introduction**

The CANopen API for .NET is a wrapper around the SYS TEC CANopen stack that is built on the Microsoft .NET framework.

The .NET framework provides a sophisticated way of implementing software libraries. These libraries are called assemblies.

The main advantages of implementing a software library as .NET assembly are:

- Common object oriented interface, which is easy to understand.
- The assembly can be used by many programming languages like but not limited to C#, Visual Basic .NET, C++/CLI.
- The object oriented interface is the very same in all .NET languages. There is no need for "wrappers" anymore.
- Deployment of the assembly is very simple.
- Versioning support for each assembly.

It is assumed that you are familiar with CANopen and its usage. This includes the CiA specification 301 [1].

## **1.1 Features of the CANopen API for .NET**

The CANopen API for .NET provides a simple interface to the SYS TEC CANopen stack.

It has the following common characteristics:

- Object oriented class model
- Supports the .NET framework 2.0
- Uses the .NET framework event model for CANopen events
- Implements the .NET exception model
- Implemented in C++/CLI
- Provides XML file for IntelliSense documentation

The following CANopen functionality is currently supported:

- Multiple separate instances of CANopen (up to 16 instances with SO-1085 and SO-1088)
- SYS TEC CAN-Wrapper as CAN driver, which supports USB-CANmodul, CAN-Ethernet-Gateway and more
- NMT master and slave (selectable at run time)
- Fixed object dictionary (may-be user extendable in future versions)
- 128 SDO clients
- One SDO server (the default one)
- 126 heartbeat consumers
- Heartbeat producer
- 126 emergency consumers
- Emergency producer
- LSS master
- Reception and transmission of plain CAN layer 2 messages (at least 20 COBs per direction may exist at the same time)

## **1.2 Types of CANopen API for .NET**

The CANopen API for .NET is available in various types with different capabilities.

#### **1.2.1 SO-1088 CANopen API for .NET limited for SYS TEC CAN interfaces**

This version is freely available for SYS TEC PC to CAN interfaces, e.g. all USB-CANmoduls.

#### **1.2.2 SO-1085 CANopen API for .NET**

This version may be used with CAN interfaces from other vendors which are supported by the SYS TEC CAN-Wrapper.

## **1.2.3 SO-877 CANopen Source Code**

The CANopen Source Code includes also the source of the CANopen API for .NET. It may be adapted and extended to your needs. For example the object dictionary can be modified or the number of CANopen instances can be increased or decreased.

## **1.3 Requirements**

To use the CANopen API for .NET you must ensure that the following software packages are installed:

- Microsoft .NET framework 2.0
- Microsoft Visual C/C++ Runtime 2005 SP 1 [3]
- SYS TEC CAN-Wrapper (file CDRVWRAP.DLL)
- Supported CAN interface with the appropriate driver, e.g.
	- SYS TEC USB-CANmodul with SO-387 USB-CANmodul Utility Disk
		- SYS TEC CAN-Ethernet-Gateway with SO-1027 CAN-Ethernet-Gateway Utility Disk

## **2 Directory structure**

The software package has the following directory structure.

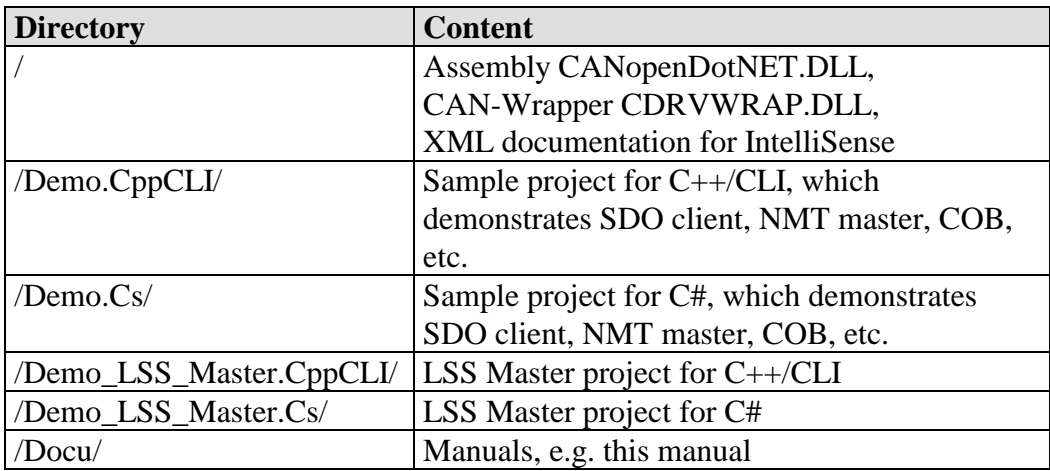

*Table 1: Directory structure* 

Because the assembly is located directly in the installation directory, this software package can be installed into your application directory through the supplied setup file.

## **3 Integration and installation**

The assembly CANopenDotNET.DLL can be used with programming languages that support the .NET framework 2.0. This includes for example all languages that are supported by Microsoft Visual Studio 2005.

Basically there are two ways how to integrate an assembly into your project: either as private or as shared assembly. Shared assemblies are stored in the global assembly cache (GAC) on the computer and are usable by multiple applications. To reference a shared assembly in the GAC they need a globally unique name, which is called strong name. Currently, CANopenDotNET.DLL does not have got a strong name. So it is not possible to install this assembly in the GAC.

The second and easiest way is to use the assembly privately. That means you just have to copy it to your application's directory and reference it from your application.

Additionally, the SYS TEC CAN-Wrapper CDRVWRAP.DLL must be accessible. That means this DLL has to reside either in your application's directory or the SYSTEM32 directory of your Windows installation. It may be that the CAN-Wrapper was already installed by another application. Then the condition mentioned above is already met.

## **3.1 Microsoft Visual Studio 2005**

Adding a reference to an assembly in Visual Studio is very simple.

- Right click on the project entry in the Solution Explorer.
- Go to entry "References…" and "Add new reference…" if it is a C++/CLI project or just "Add reference…" otherwise.
- Open the "Browse" tab and select "CANopenDotNET.DLL".
- Press Ok to confirm
- Make sure that "local copy" is enabled for this assembly.

The CANopen API for .NET provides IntelliSense documentation. To use it you have to keep the XML file CANopenDotNET.XML with the DLL file.

## **3.2 Deployment**

If you create a setup program for your application, just ensure that the two DLL files CANopenDotNET.DLL and CDRVWRAP.DLL will be copied to your application's program directory.

Additionally the Microsoft .NET framework 2.0 and the Microsoft Visual C/C++ Runtime 2005 SP1 must be installed on the target system (see 1.2.2).

If you use the software packages SO-1085 or SO-1088, you may use the supplied setup file to install the complete software package to your application's program directory. This assures all necessary preconditions.

## **4 Object model**

## **4.1 Namespace CANopenDotNET**

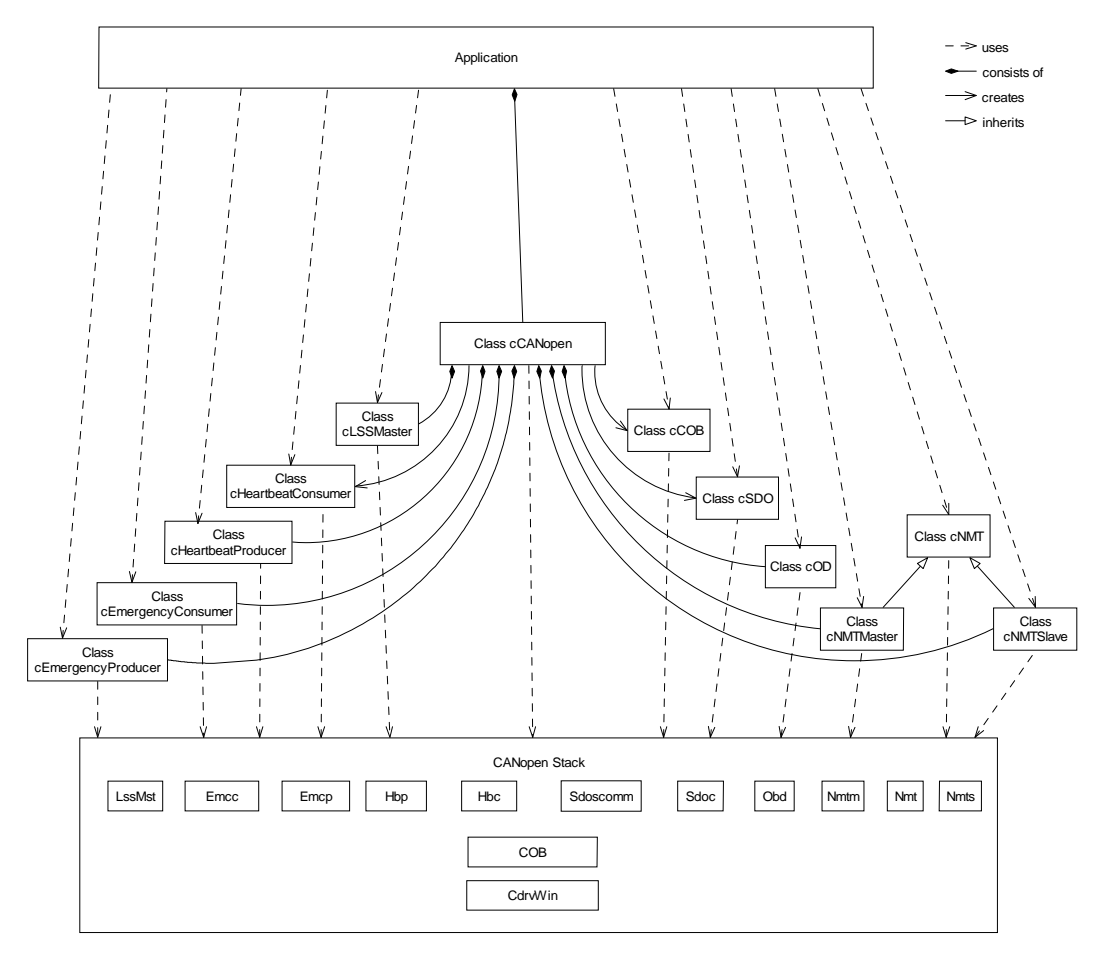

*Figure 1 UML class diagram* 

The assembly CANopenDotNET.DLL comprises just one namespace CANopenDotNET.

This namespace contains all classes, enumerations and value types that implement the wrapper of the CANopen stack. The application is only able to create instances of the cCANopen class. The other classes are created by cCANopen instances. Some classes like the cOD class for the object dictionary exists only once per cCANopen instance. Others may be created multiple times per cCANopen instance.

The following sections provide a short introduction in what the assembly offers. For a complete reference see section 7 "Class reference".

## **4.1.1 Class cCANopen**

One object of this reference class represents one CANopen instance. It creates all related objects like cSDO, cOD, cNMT, etc. An object of this class can be created directly by the application. Furthermore, it has to be disposed by the application if it is no longer used anymore. The disposing will shut down the CANopen instance including the associated CAN driver instance and release all resources (i.e. managed and unmanaged).

See section 7.4.

## **4.1.2 Class cNMT**

This abstract reference class models the local NMT state machine.

See section 7.5.

## **4.1.3 Class cNMTMaster**

This reference class which provides the NMT master functionality like controlling and guarding of NMT slave nodes. It is derived from the abstract class cNMT.

See section 7.6.

## **4.1.4 Class cNMTSlave**

This reference class which provides the NMT slave functionality. It is derived from the abstract class cNMT.

See section 7.7.

## **4.1.5 Class cOD**

This reference class models the local object dictionary. It provides methods for accessing the local object dictionary.

See section 7.8.

## **4.1.6 Class cSDO**

This reference class models one local SDO client. There may exist multiple instances which were created by the same cCANopen instance. The application is responsible for disposing each instance when it is no longer used.

See section 7.9.

## **4.1.7 Class cCOB**

This class provides the functionality to send and receive plain CAN layer 2 messages, i.e. communication objects (COB). An instance of this class represents one communication object. There may exist multiple instances which were created by the same cCANopen instance. The application is responsible for disposing each instance when it is no longer used.

See section 7.10.

## **4.1.8 Class cHeartbeatConsumer**

This reference class models one local heartbeat consumer. There may exist multiple instances which were created by the same cCANopen instance. The application is responsible for disposing each instance when it is no longer used.

See section 7.11.

#### **4.1.9 Class cHeartbeatProducer**

This reference class models the local heartbeat producer.

See section 7.12.

## **4.1.10Class cEmergencyConsumer**

This reference class models the local emergency consumer.

See section 7.13.

## **4.1.11Class cEmergencyProducer**

This reference class models the local emergency producer.

See section 7.14.

## **4.1.12Class cLSSMaster**

This reference class which provides the LSS master functionality to configure LSS slaves.

See section 7.15.

## **4.1.13Enumerations and value types**

The namespace contains a bunch of enumerations and value types. These are used as arguments for class methods and described in detail when the corresponding methods are explained.

One important enumeration is enumCopKernel. It represents the error codes from the CANopen stack. The user gets in touch with this enumeration only in two situations: either it catches a cCANopenException or it consumes the event cCANopen.EventError via the appropriate event handler.

## **4.1.14Exception cCANopenException**

This exception is thrown whenever a CANopen stack function returns an enumCopKernel error code. This is the case if a severe error occurred and the function cannot continue the operation. The application should catch this exception whenever it calls a CANopen method. Otherwise the application would crash if such an exception was raised.

See section 7.2.

## **5 Thread model**

## **5.1 Process thread**

The SYS TEC CANopen stack for Microsoft Windows uses a multithreaded approach. It creates a process thread for each initialized CANopen instance. This process thread is in charge of the following functions. It handles incoming messages over the CAN-Bus, like request for the SDO server and heartbeats from remote nodes. It monitors timeouts, e.g. SDO transfer timeouts, and cyclic task like the heartbeat producer. Furthermore, it processes more complex tasks like the switch mode selective command of the LSS master. Additionally, the SYS TEC CAN-Wrapper creates threads to process CAN message, but that is totally transparent to the application.

It is important for the application, that delegates which are registered for events are called within the CANopen instance's process thread. It is not allowed to call any methods of the CANopenDotNET namespace within the delegate if not stated otherwise. That is because the CANopen methods must be synchronized with the process thread and critical sections cannot be entered twice in the same thread without deadlock. Another reason is that it is not allowed to call CANopen functions within an event callback function even without multiple threads, because this may cause in unpredictable results.

To circumvent this problem you may start a worker thread in your delegate.

## **5.2 Reentrant and thread-safe methods**

There is a difference between a reentrant method and a thread-safe method.

A reentrant method may be called simultaneously by multiple threads for different object instance. It is not safe to call a reentrant method by multiple threads for the very same object instance.

On the other hand a thread-safe method may be called simultaneously by multiple threads for the same object instance.

Most CANopen methods are reentrant, but not thread-safe. There exist some exceptions: The constructors of the cCANopen class and the ConnectToNet() resp. BeginConnectToNet() of the cNMT class are neither reentrant nor thread-safe. The application has to assure that these methods are not called simultaneously by multiple threads.

On the other hand the Get…() and Create…() methods of the cCANopen class are thread-safe.

## **6 Object dictionary**

In the current version the CANopen API for .NET is provided with a fixed default object dictionary. This object dictionary should be sufficient for most applications.

In the future, the CANopen API for .NET may support dynamic object dictionaries.

If you have access to the CANopen Source Code (SO-877), you are able to extend the object dictionary to your needs.

## **7 Class reference**

## **7.1 Enumeration enumCopKernel**

The enumeration enumCopKernel represents the error codes from the CANopen stack. The user gets in touch with this enumeration only in two situations: either it catches a cCANopenException or it consumes the event cCANopen.EventError via the appropriate event handler.

This enumeration is derived from the C enum type tCopKernel from the CANopen stack. It uses a similar naming scheme. The constants of enumCopKernel just use the prefix "k" instead of "kCop" as tCopKernel.

Table lists the most common used constants and their meaning. If you encounter other constants, please have a look in the CANopen User Manual L-1020 [2].

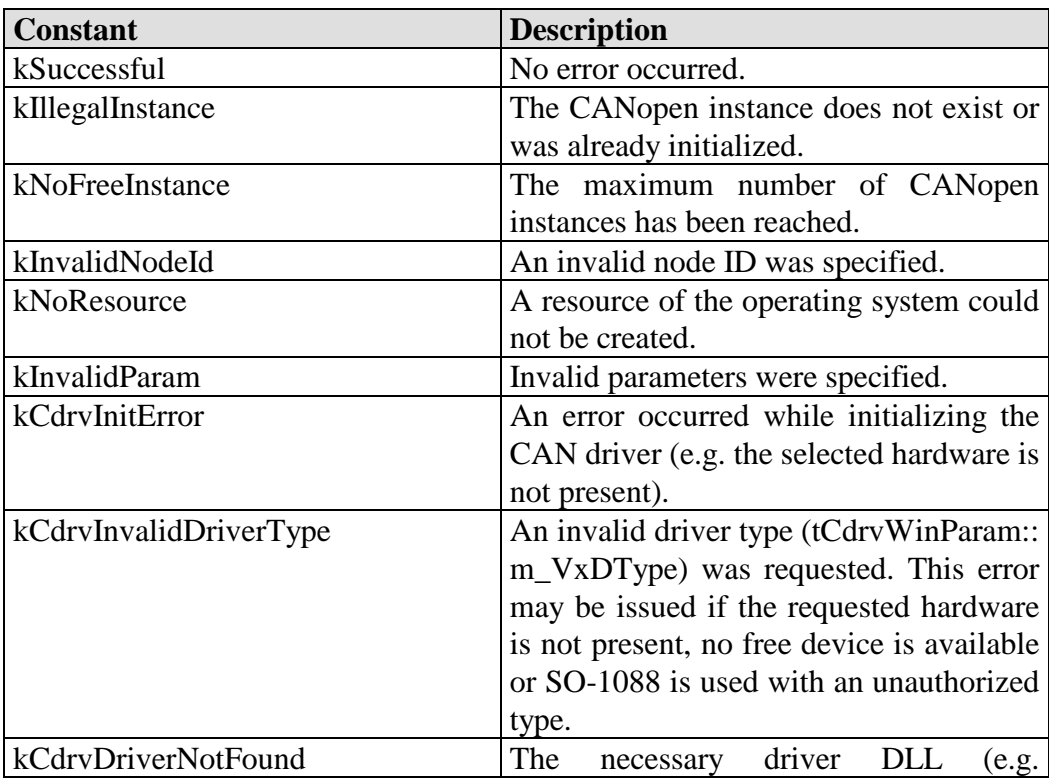

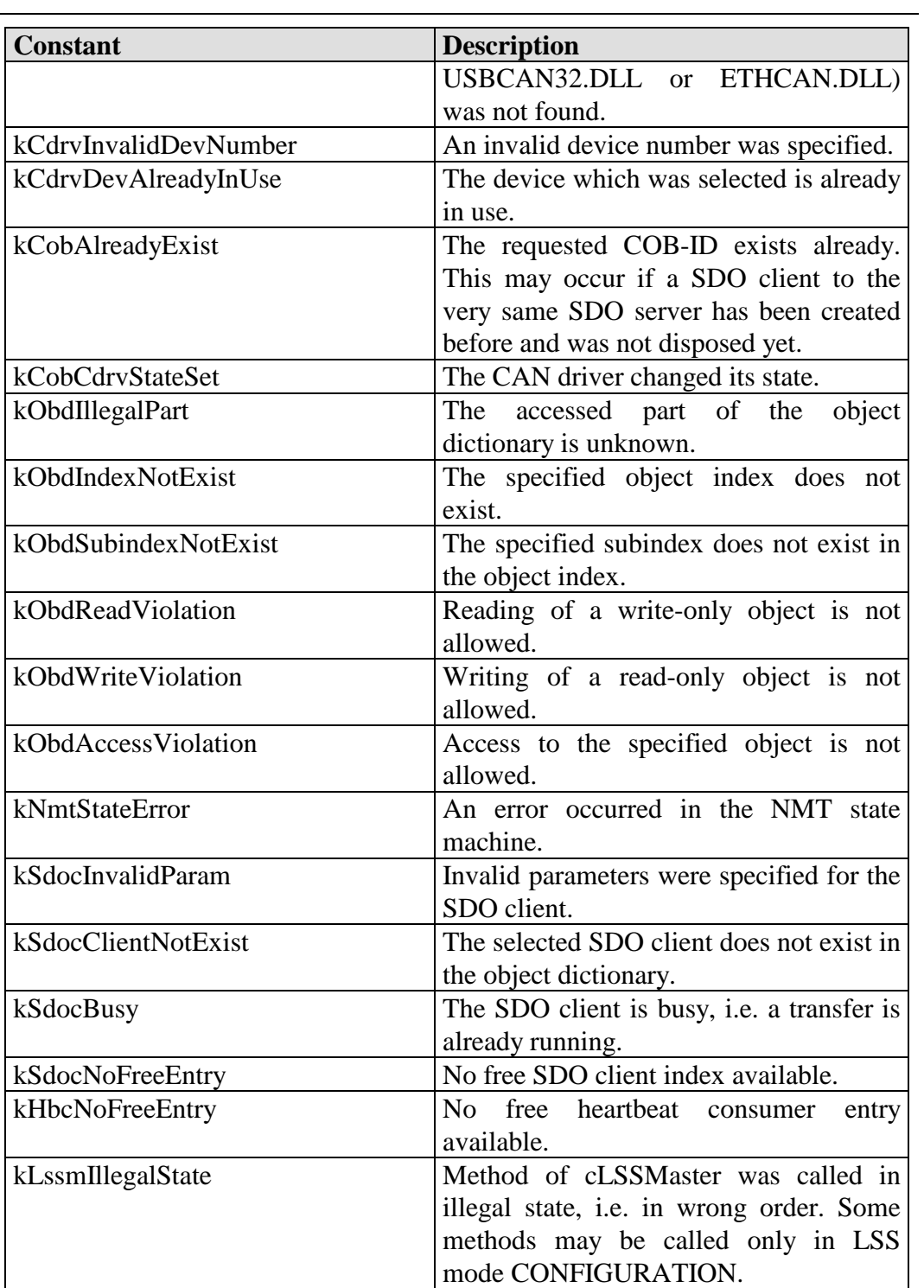

*Table 2: Constants of enumCopKernel* 

## **7.2 SDO abort codes**

The CANopen communication profile [1] and specifications based on it define several abort codes for SDO transfers. These abort codes may be sent by both communication partners. For convenience, some of them are explained below.

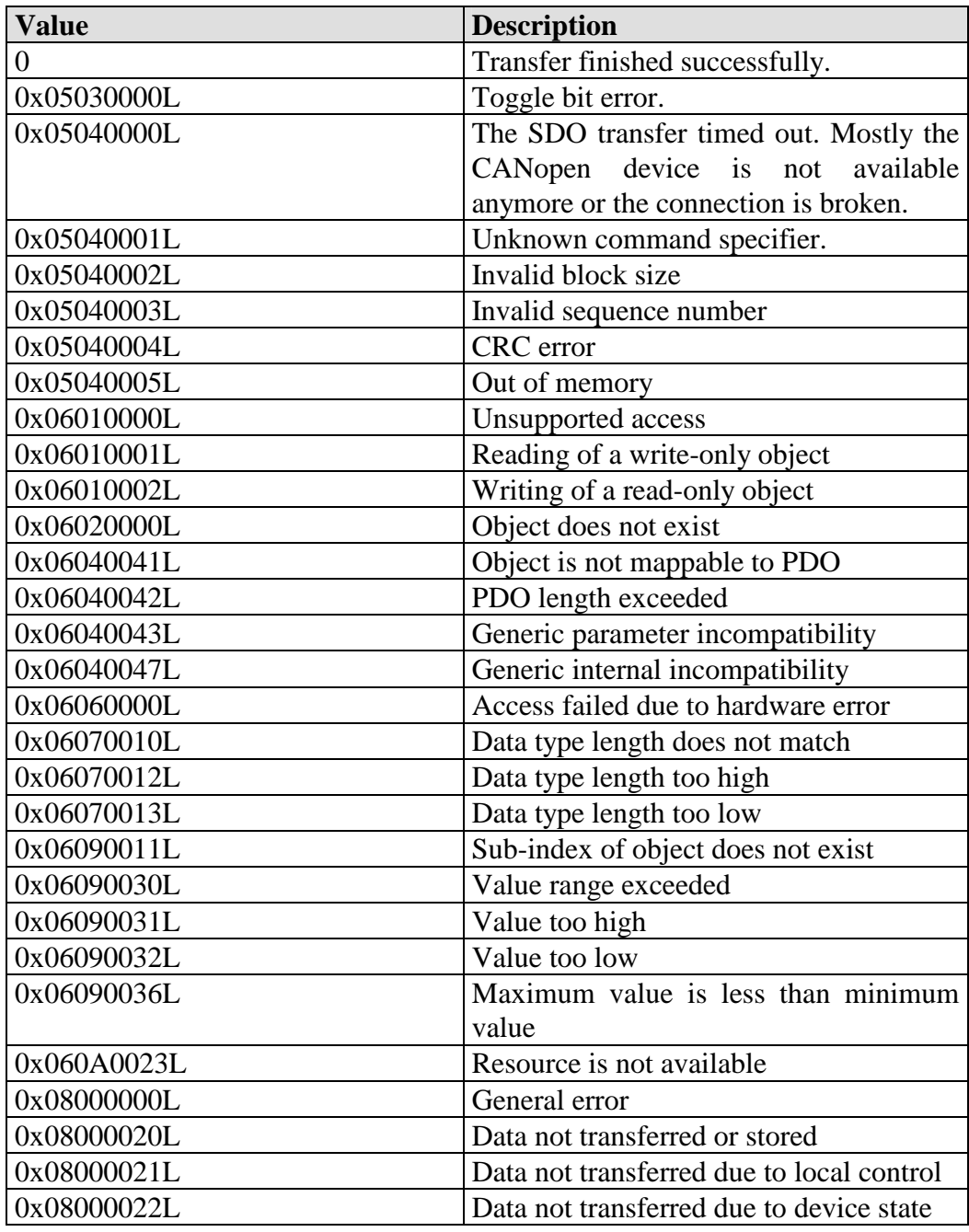

*CANopen API for .NET* 

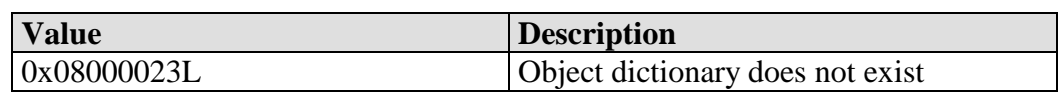

*Table 3: SDO abort codes* 

## **7.3 Exception cCANopenException**

This exception inherits ApplicationException. It will be thrown whenever a CANopen stack function returns an enumCopKernel error code unequal to enumCopKernel.kSuccessful. This is the case if a severe error occurred and the function cannot continue the operation. The application should catch this exception whenever it calls a CANopen method. Otherwise the application would crash if such an exception was raised.

## **7.3.1 Field m\_ErrorCode**

The public field m ErrorCode is of type enumCopKernel and represents the error code which was returned by the CANopen stack.

## **7.4 Class cCANopen**

One object of this reference class represents one CANopen instance. It creates all related objects like cSDO, cOD, cNMT, etc. An object of this class can be created directly by the application. Furthermore, it has to be disposed by the application if it is no longer used anymore. The disposing will shut down the CANopen instance including the associated CAN driver instance and release all resources (i.e. managed and unmanaged).

#### **7.4.1 Constructors**

**Syntax C#:**  public **cCANopen**( byte bLocalNodeId\_p, enumCdrvBaudIndex BaudIndex\_p); public **cCANopen**( byte bLocalNodeId\_p, ref tCdrvWinParam CdrvParam\_p, enumCdrvBaudIndex BaudIndex\_p); public **cCANopen**( byte bLocalNodeId\_p, enumCdrvBaudIndex BaudIndex\_p, bool fMaster\_p); public **cCANopen**( byte bLocalNodeId\_p, ref tIdentParam Identity\_p, enumCdrvBaudIndex BaudIndex p); public **cCANopen**( byte bLocalNodeId p, ref tCdrvWinParam CdrvParam p, enumCdrvBaudIndex BaudIndex\_p, bool fMaster\_p); public **cCANopen**( byte bLocalNodeId\_p, ref tIdentParam Identity\_p, enumCdrvBaudIndex BaudIndex\_p, bool fMaster\_p); public **cCANopen**( byte bLocalNodeId\_p, ref tIdentParam Identity\_p, ref tCdrvWinParam CdrvParam\_p, enumCdrvBaudIndex BaudIndex\_p); public **cCANopen**( byte bLocalNodeId\_p, ref tIdentParam Identity\_p, ref tCdrvWinParam CdrvParam p, enumCdrvBaudIndex b.<br>BaudIndex p. bool fMaster p);

#### **Parameters:**

bLocalNodeId\_p: node ID of this CANopen instance

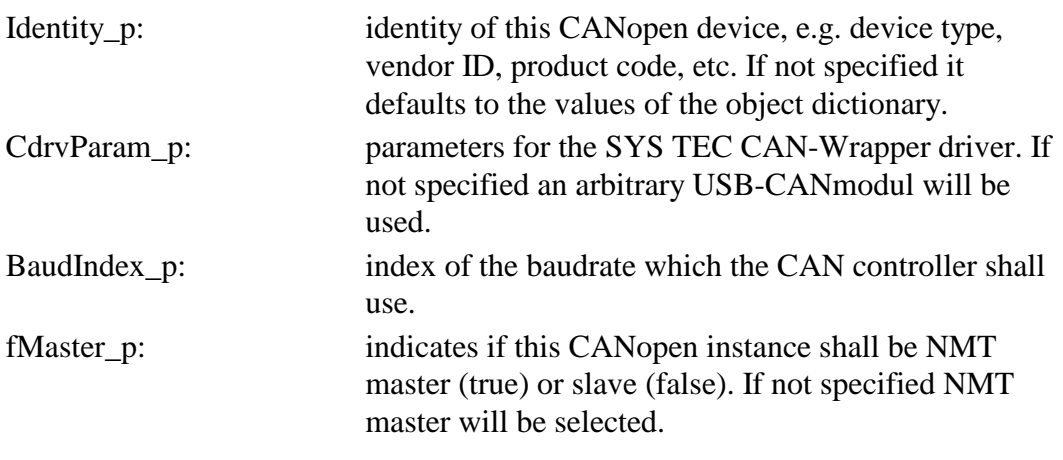

#### **Return:**

N/A.

## **Description:**

Overloaded constructor, that creates a CANopen instance with the supplied parameters. The constructors are NOT thread-safe.

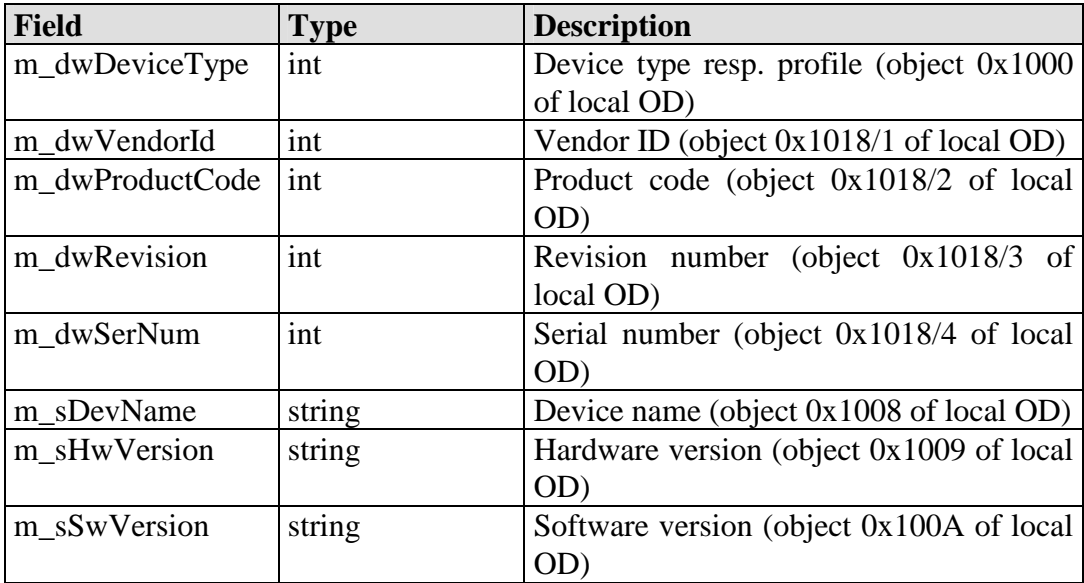

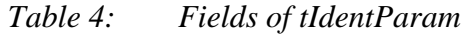

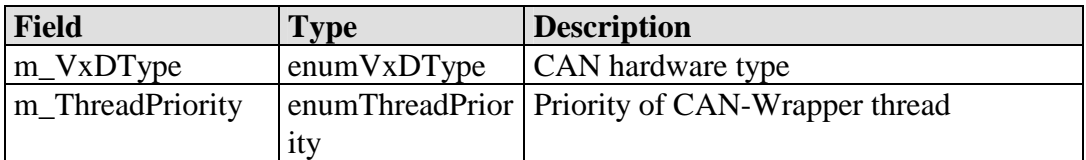

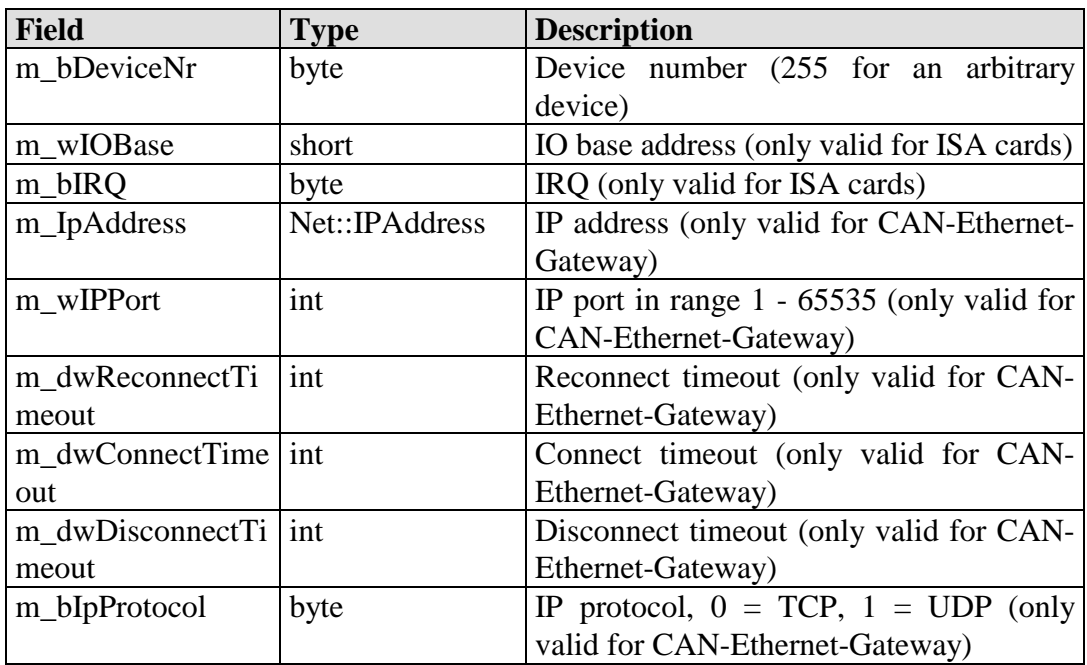

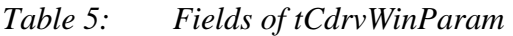

| <b>Constant</b>      | <b>Description</b>                 |
|----------------------|------------------------------------|
| kAutoDetect          | Autodetect strategy                |
| kPhyCAN              | PhyCAN driver with pcNetCAN card   |
| kPCAN_V1_ISA         | PCAN 1.x driver with pcNetCAN card |
| kPCAN_V1_Dongle      | PCAN 1.x driver with PCAN-Dongle   |
| <b>kUSBCAN</b>       | <b>SYS TEC USB-CANmodul driver</b> |
| kPCAN_PCI            | PCAN-PCI driver with PCI card      |
| kPCAN_V2_ISA         | PCAN 2.x driver with pcNETCAN card |
| kPCAN_V2_Dongle      | PCAN 2.x driver with PCAN-Dongle   |
| kPCAN_V2_PCI         | PCAN 2.x driver PCI card           |
| kPCAN_Dongle         | PCAN-Dongle-Driver                 |
| <b>kPCAN USB</b>     | PEAK USB-CAN-Modul                 |
| <b>kSCANCONN USB</b> | SYSTEC CAN Connector with USB-     |
|                      | CANmodul                           |
| <b>kSCANCONN ETH</b> | SYSTEC CAN Connector with CAN      |
|                      | <b>Ethernet Gateway</b>            |
| <b>kETHCAN</b>       | ETHERNET-CAN-GATEWAY-Driver        |
| kPCAN_V2_USB         | PCAN 2.x driver with PCAN-USB      |
| kIniDetect           | Read parameters from INI file      |

*Table 6: Constants of enumVxDType* 

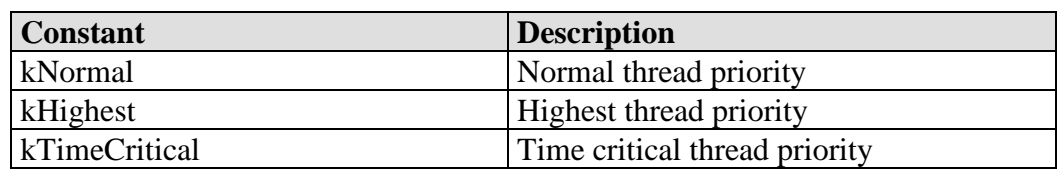

*Table 7: Constants of enumThreadPriority* 

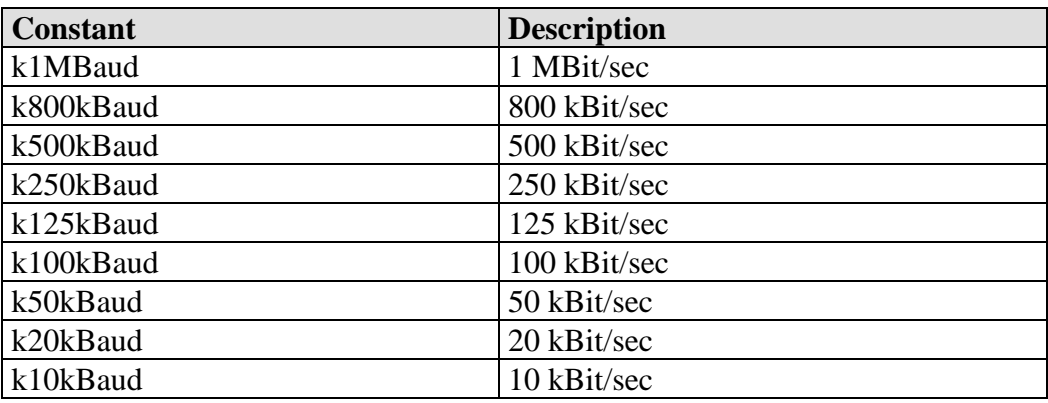

*Table 8: Constants of enumCdrvBaudIndex* 

## **7.4.2 Method Dispose()**

#### **Syntax C#:**

public sealed override void **Dispose**();

#### **Parameters:**

N/A.

#### **Return:**

N/A.

#### **Description:**

The Dispose() method has to be called when this CANopen instance is no longer used anymore. This method shuts down this CANopen instance and releases all unmanaged resources.

#### **7.4.3 Delegate EventErrorHandler()**

#### **Syntax C#:**

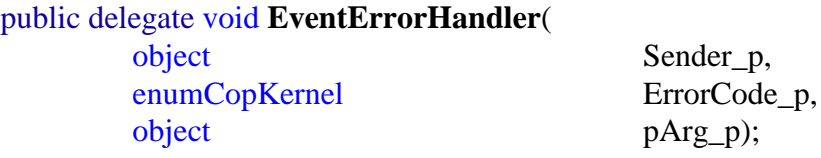

#### **Parameters:**

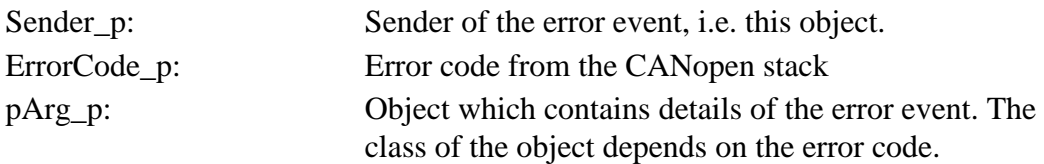

#### **Return:**

N/A.

#### **Description:**

This is the delegate type for error events (EventError) from the CANopen stack.

#### **7.4.4 Event EventError**

#### **Syntax C#:**

public event EventErrorHandler **EventError**;

#### **Description:**

This event signals errors from the CANopen stack. Registered event handlers are called within the CANopen instance's process thread.

## **7.4.5 Method GetNMT()**

#### **Syntax C#:**

public cNMT **GetNMT**();

#### **Parameters:**

 $N/A$ .

#### **Return:**

cNMT Singleton object of either class cNMTMaster or cNMTSlave

#### **Description:**

This method returns the related cNMT object of this CANopen instance. This object must not be diposed. This method is thread-safe.

## **7.4.6 Method GetOD()**

**Syntax C#:**  public cOD **GetOD**();

#### **Parameters:**

N/A.

#### **Return:**

cOD Singleton object of class cOD

#### **Description:**

This method returns the related cOD object of this CANopen instance. This object must not be diposed. This method is thread-safe.

## **7.4.7 Method GetHeartbeatProducer()**

#### **Syntax C#:**

public cHeartbeatProducer **GetHeartbeatProducer**();

#### **Parameters:**

 $N/A$ .

#### **Return:**

cHeartbeatProducer Singleton object of class cHeartbeatProducer

#### **Description:**

This method returns the related cHeartbeatProducer object of this CANopen instance. This object must not be diposed. This method is thread-safe.

## **7.4.8 Method GetEmergencyConsumer()**

#### **Syntax C#:**

public cEmergencyConsumer **GetEmergencyConsumer**();

#### **Parameters:**

N/A.

#### **Return:**

cEmergencyConsumer Singleton object of class cEmergencyConsumer

#### **Description:**

This method returns the related cEmergencyConsumer object of this CANopen instance. This object must not be diposed. This method is thread-safe.

## **7.4.9 Method GetEmergencyProducer()**

#### **Syntax C#:**

public cEmergencyProducer **GetEmergencyProducer**();

#### **Parameters:**

 $N/A$ .

#### **Return:**

cEmergencyProducer Singleton object of class cEmergencyProducer

#### **Description:**

This method returns the related cEmergencyProducer object of this CANopen instance. This object must not be diposed. This method is thread-safe.

## **7.4.10Method GetLSSMaster()**

**Syntax C#:**  public cLSSMaster **GetLSSMaster**();

#### **Parameters:**

N/A.

#### **Return:**

cLSSMaster Singleton object of class cLSSMaster

#### **Description:**

This method returns the related cLSSMaster object of this CANopen instance. This object must not be diposed. This method is thread-safe.
## **7.4.11Method CreateCOB()**

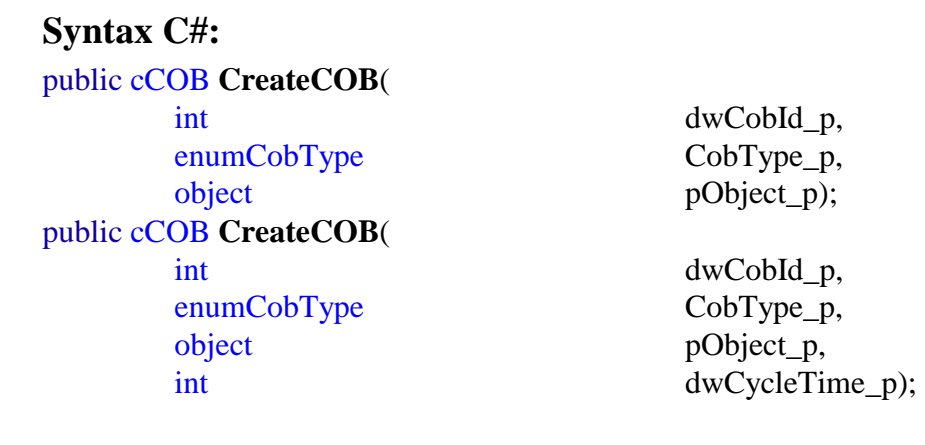

#### **Parameters:**

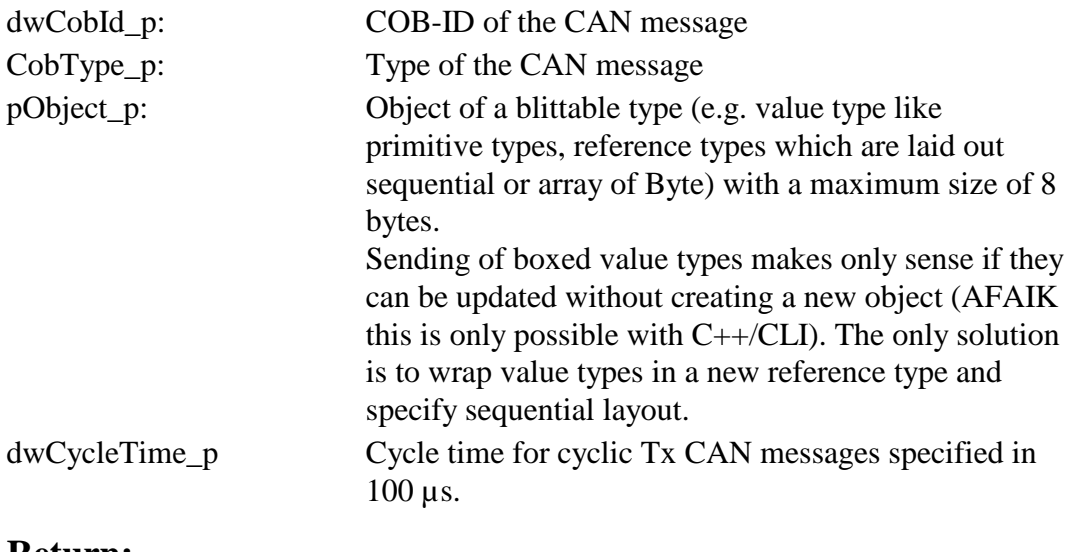

#### **Return:**

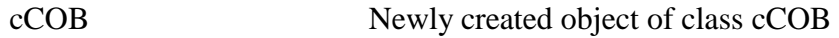

## **Description:**

This method returns a cCOB object which was created with the supplied parameters. This object has to be disposed if it is no longer used anymore.

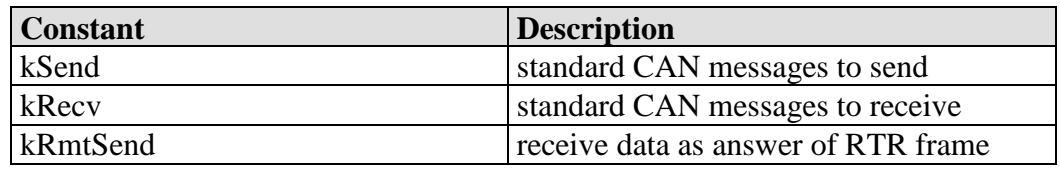

L-1114e\_3 © SYS TEC electronic GmbH 2007 27

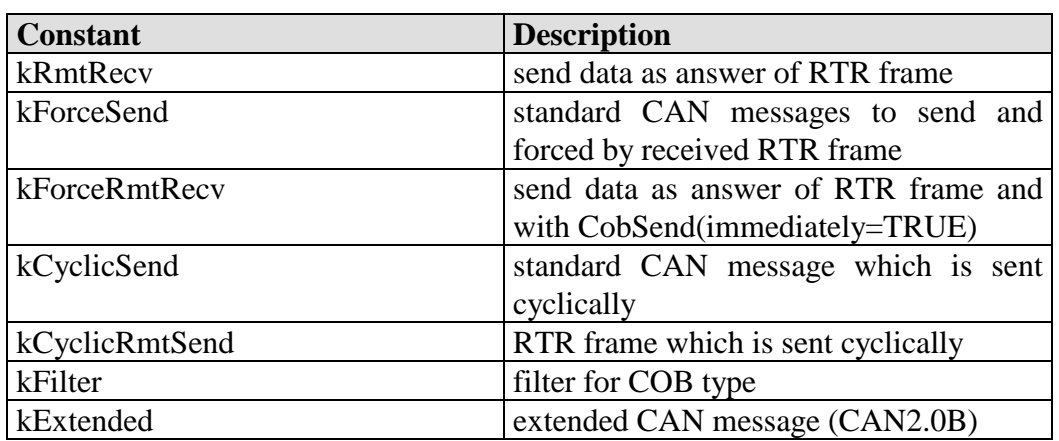

*Table 9: Constants of [Flags]enumCOBType* 

# **7.4.12Method CreateHeartbeatConsumer()**

#### **Syntax C#:**

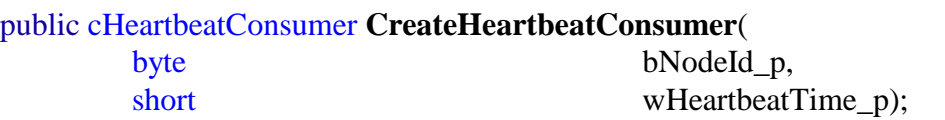

#### **Parameters:**

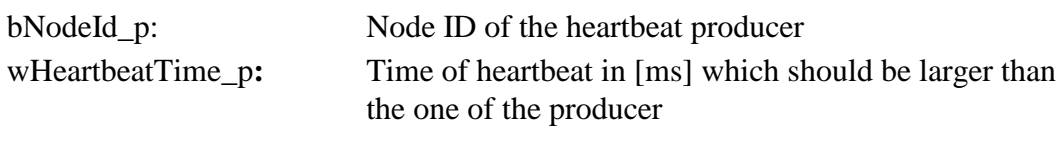

### **Return:**

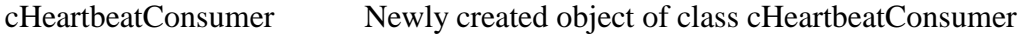

## **Description:**

This method returns a cHeartbeatConsumer object which was created with the supplied parameters. This object has to be diposed if it is no longer used anymore.

## **7.4.13Method CreateSDO()**

**Syntax C#:**  public cSDO **CreateSDO**(

byte bServerNodeId\_p,

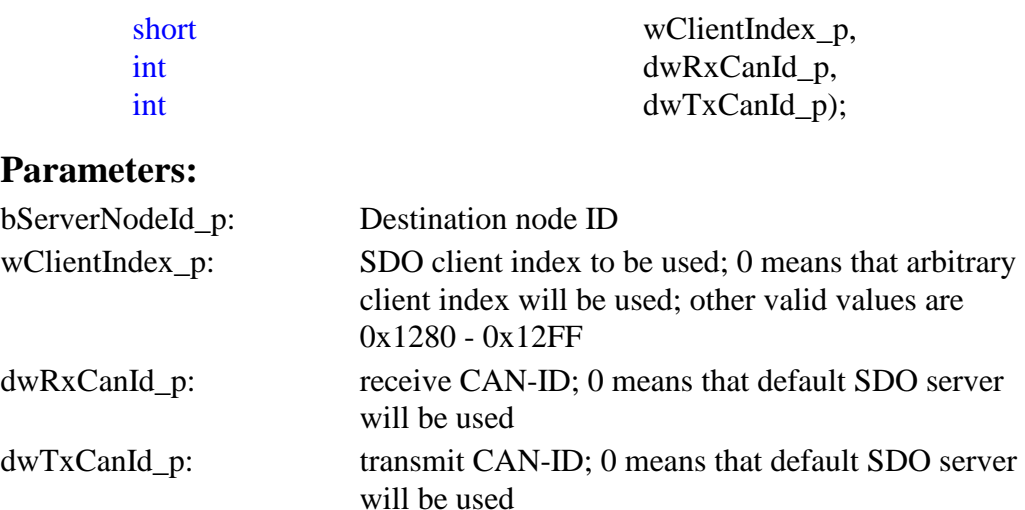

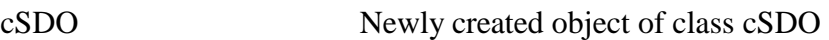

### **Description:**

This method returns a cSDO object which was created with the supplied parameters. This object has to be diposed if it is no longer used anymore.

## **7.4.14Method GetMaxInstances()**

#### **Syntax C#:**

public static int **GetMaxInstances**();

#### **Parameters:**

N/A.

#### **Return:**

int Number of supported object instances

#### **Description:**

This method returns the maximum supported numbers of CANopen instances of this assembly.

### **7.4.15Method GetStackVersion()**

### **Syntax C#:**

public static void **GetStackVersion**( ref tVersion Version\_p);

#### **Parameters:**

Version\_p: Contains the version number in format m\_bMajor.m\_bMinor.m\_wRelease.

### **Return:**

N/A.

### **Description:**

This method returns the version number of the CANopen stack.

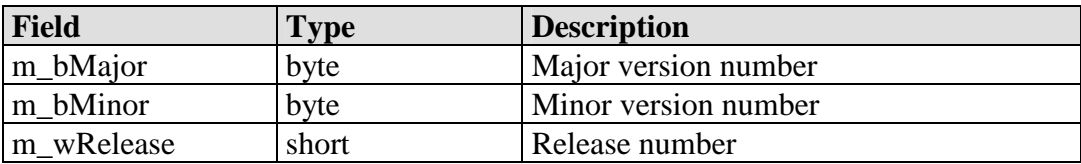

*Table 10: Fields of tVersion* 

# **7.5 Class cNMT**

This abstract reference class models the local NMT state machine.

## **7.5.1 Delegate EventNmtHandler()**

## **Syntax C#:**

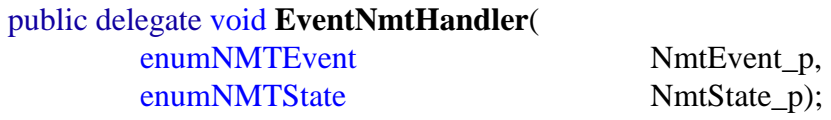

## **Parameters:**

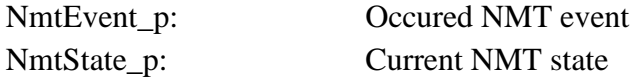

N/A.

## **Description:**

This is the delegate type for local NMT events which result in NMT state changes.

| <b>Constant</b>         | <b>Description</b>                  |
|-------------------------|-------------------------------------|
| kEnterInitialising      | Initialize NMT state machine        |
| kResetNode              | Reset node resp. application        |
| kPreResetCommunication  | Before entering reset communication |
| kResetCommunication     | Reset communication                 |
| kPostResetCommunication | After reset communication           |
| kEnterPreOperational    | Enter NMT state PRE-OPERATIONAL     |
| kEnterOperational       | Enter NMT state OPERATIONAL         |
| kEnterStopped           | <b>Enter NMT state STOPPED</b>      |

*Table 11: Constants of enumNMTEvent* 

| <b>Constant</b>        | <b>Description</b>               |
|------------------------|----------------------------------|
| kInitialisation        | NMT state INITIALISATION         |
| <b>kPreOperational</b> | <b>NMT</b> state PRE-OPERATIONAL |
| <b>kO</b> perational   | <b>NMT</b> state OPERATIONAL     |
| <b>kStopped</b>        | <b>INMT</b> state STOPPED        |

*Table 12: Constants of enumNMTState* 

## **7.5.2 Event EventNmt**

## **Syntax C#:**

public event EventNmtHandler **EventNmt**;

## **Description:**

This event signals local NMT state changes. Registered event handlers are called within the CANopen instance's process thread.

## **7.5.3 Delegate EventNmtSlaveHandler()**

### **Syntax C#:**

public delegate void **EventNmtSlaveHandler**(

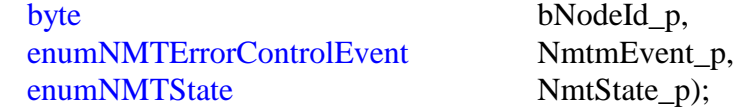

## **Parameters:**

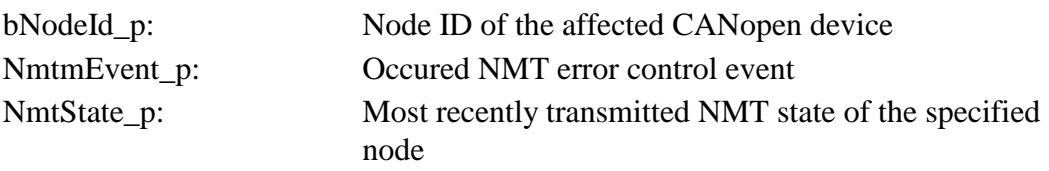

## **Return:**

N/A.

## **Description:**

This is the delegate type for NMT error control events which indicate changes of guarded nodes. This delegate is used by the cNMTMaster and cHeartbeatConsumer class.

# **7.5.4 Method ConnectToNet()**

## **Syntax C#:**

public virtual void **ConnectToNet**();

## **Parameters:**

 $N/A$ 

## **Return:**

N/A.

## **Description:**

This is a virtual method which initializes this CANopen instances and drives the NMT state machine until PRE-OPERATIONAL. There must not be called any CANopen methods until the NMT state machine is in state PRE-OPERATIONAL.

This method is neither thread-safe nor reentrant.

## **7.5.5 Method BeginConnectToNet()**

## **Syntax C#:**

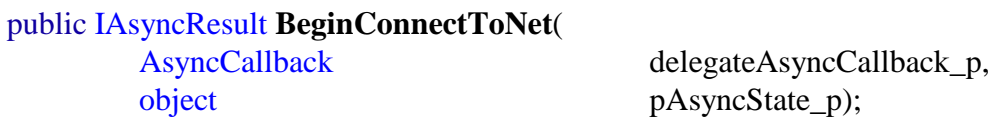

### **Parameters:**

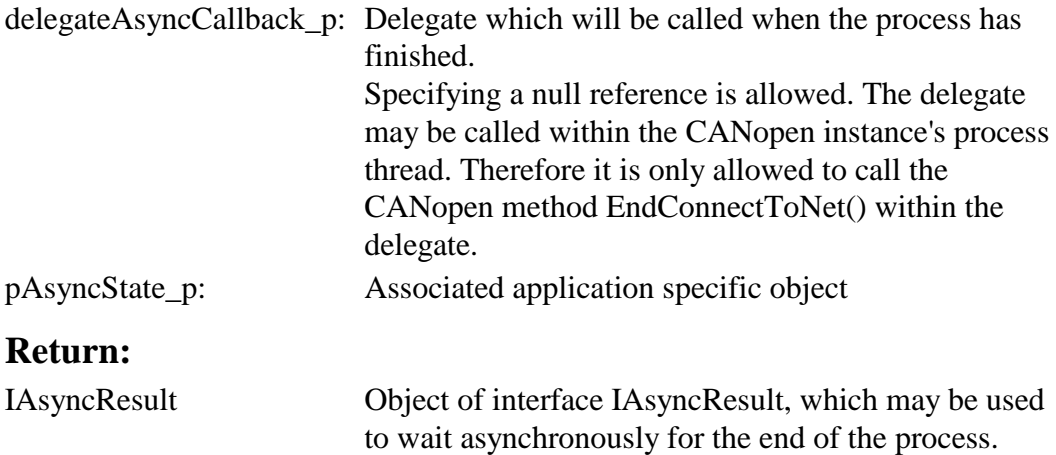

## **Description:**

This method which initializes this CANopen instances and drives the NMT state machine until PRE-OPERATIONAL by calling the virtual method ConnectToNet(). There must not be called any CANopen methods until the NMT state machine is in state PRE-OPERATIONAL.

The only exception is the method EndConnectToNet(), which must be called afterwards.

This method is neither thread-safe nor reentrant.

## **7.5.6 Method EndConnectToNet()**

**Syntax C#:**  public void **EndConnectToNet**( IAsyncResult pAsyncResult\_p);

#### **Parameters:**

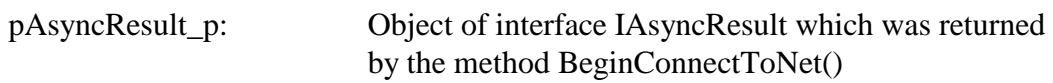

## **Return:**

 $N/A$ 

### **Description:**

This method waits until this CANopen instances is initialized and the NMT state is PRE-OPERATIONAL.

This method is NOT thread-safe, but reentrant.

## **7.6 Class cNMTMaster**

This reference class which provides the NMT master functionality like controlling and guarding of NMT slave nodes. It is derived from the abstract class cNMT.

## **7.6.1 Event EventNmtSlave**

## **Syntax C#:**

public event cNMT.EventNmtSlaveHandler **EventNmtSlave**;

## **Description:**

This event signals changes of the guarded slave node, e.g. boot-up, connection loss or NMT state changes.

This event is of the same delegate as cHeartbeatConsumer.EventHeartbeat. Registered event handlers are called within the CANopen instance's process thread.

## **7.6.2 Method AddSlaveNode()**

**Syntax C#:**  public void **AddSlaveNode**( byte bNodeId\_p);

#### **Parameters:**

bNodeId\_p: Slave node ID

### **Return:**

N/A.

### **Description:**

This method adds the specified node ID as slave node. After execution of this method boot-up events are forwarded for this node and guarding may be configured.

This method is thread-safe.

## **7.6.3 Method ConfigureLifeGuard()**

#### **Syntax C#:**

public void **ConfigureLifeGuard**( byte bNodeId\_p, ref tLifeGuardParam LgParam\_p);

## **Parameters:**

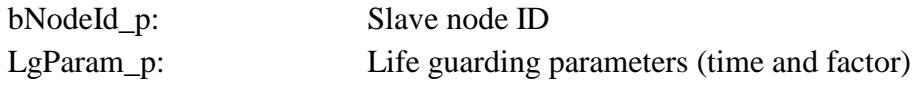

#### **Return:**

 $N/A$ 

## **Description:**

This method configures the specified life guarding parameters for the slave node.

This method is thread-safe.

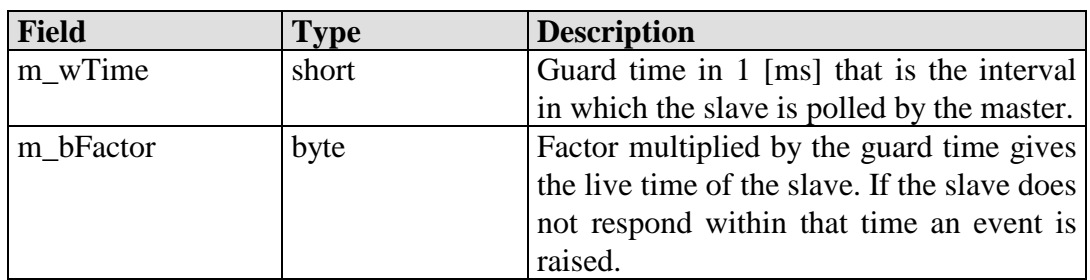

*Table 13: Fields of tLifeGuardParam* 

## **7.6.4 Method GetSlaveInfo()**

### **Syntax C#:**

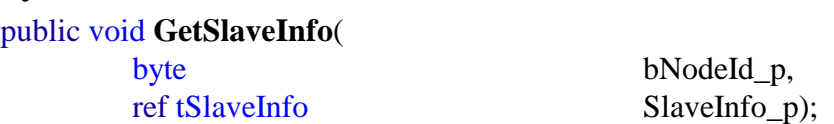

#### **Parameters:**

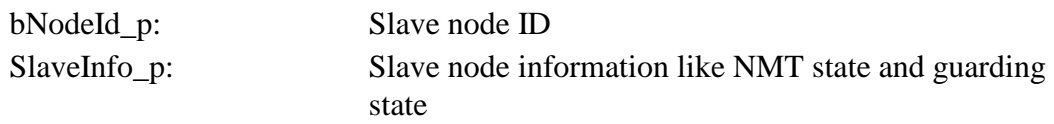

### **Return:**

N/A.

# **Description:**

This method returns some information about the specified slave node.

This method is thread-safe.

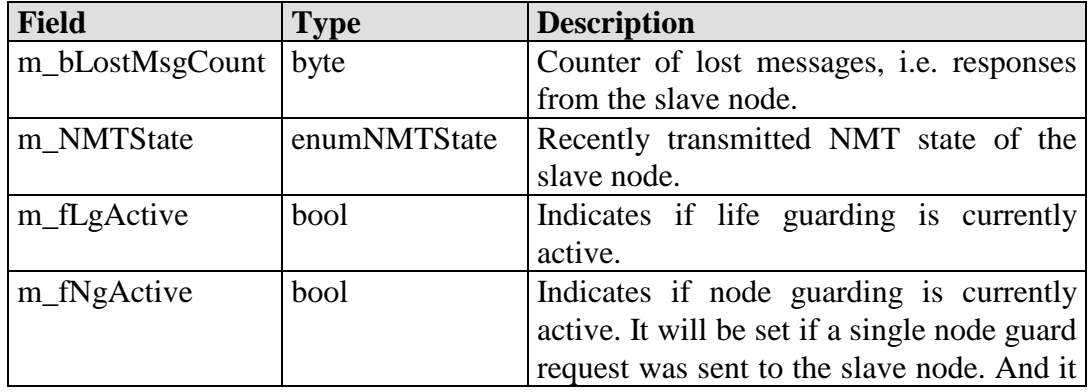

L-1114e\_3 © SYS TEC electronic GmbH 2007 37

*CANopen API for .NET* 

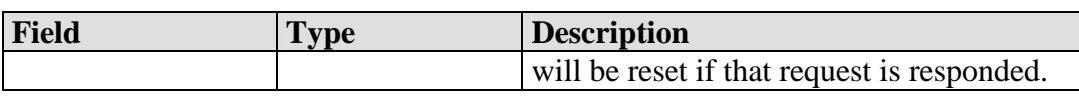

*Table 14: Fields of tSlaveInfo* 

## **7.6.5 Method SendCommand()**

### **Syntax C#:**

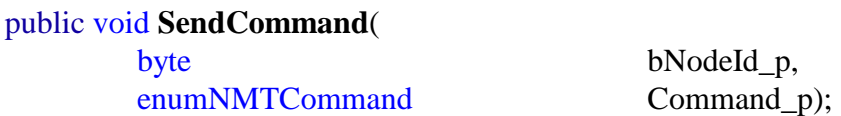

#### **Parameters:**

bNodeId p: Destination node ID; value 0 means all nodes including ourselves (except for NMT commands kResetNode and kResetCommunication); the local node ID is also valid

## **Return:**

N/A.

## **Description:**

This method sends the specified NMT command to the specified node. Except kResetNode and kResetCommunication for all nodes, these commands are also executed on this CANopen instance if applicable.

This method is thread-safe.

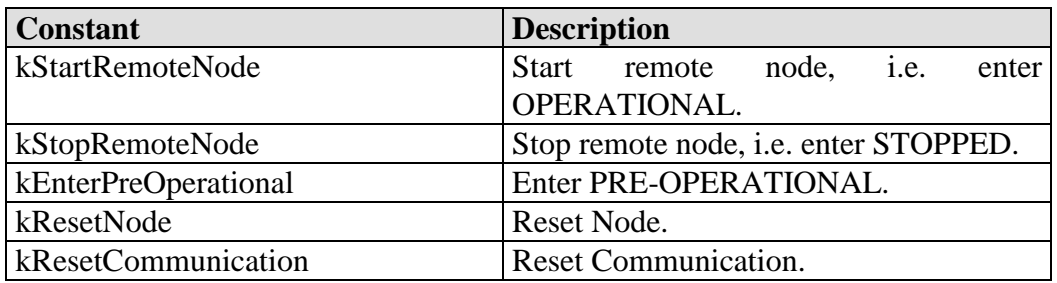

*Table 15: Constants of enumNMTCommand* 

### **7.6.6 Method TriggerNodeGuard()**

**Syntax C#:**  public void **TriggerNodeGuard**( byte bNodeId\_p);

#### **Parameters:**

bNodeId\_p: Slave node ID

# **Return:**

N/A.

## **Description:**

This method triggers one node guard for this slave node.

This method is thread-safe.

## **7.6.7 Method DeleteSlaveNode()**

**Syntax C#:**  public void **DeleteSlaveNode**( byte bNodeId\_p);

#### **Parameters:**

bNodeId p: Slave node ID

#### **Return:**

N/A.

## **Description:**

This method deletes the specified node ID as slave node. After execution of this method for example no boot-up events are forwarded for this node.

This method is thread-safe.

# **7.7 Class cNMTSlave**

This reference class which provides the NMT slave functionality. It is derived from the abstract class cNMT.

# **7.7.1 Delegate EventNmtCommandHandler()**

## **Syntax C#:**

public delegate void **EventNmtCommandHandler**( enumNMTCommand NmtCommand p);

## **Parameters:**

NmtCommand\_p: Received NMT command

## **Return:**

N/A.

## **Description:**

This is the delegate type for received NMT commands. If the event handler throws a cCANopenException the NMT command will be rejected and not processed.

# **7.7.2 Event EventNmtCommand**

# **Syntax C#:**

public event EventNmtCommandHandler **EventNmtCommand**;

# **Description:**

This Event notifies the application about received NMT commands. If any event handler throws a cCANopenException the NMT command will be rejected and not processed. Registered event handlers are called within the CANopen instance's process thread.

### **7.7.3 Method BootNetwork()**

**Syntax C#:**  public void **BootNetwork**();

**Parameters:** 

N/A.

### **Return:**

N/A.

## **Description:**

This method sends the NMT command Start Remote Node to all nodes. Afterwards it enters itself the NMT state OPERATIONAL. This method may be used by NMT slave devices with simple startup capability.

This method is thread-safe.

# **7.8 Class cOD**

This reference class models the local object dictionary. It provides methods for accessing the local object dictionary.

## **7.8.1 Method ReadObject()**

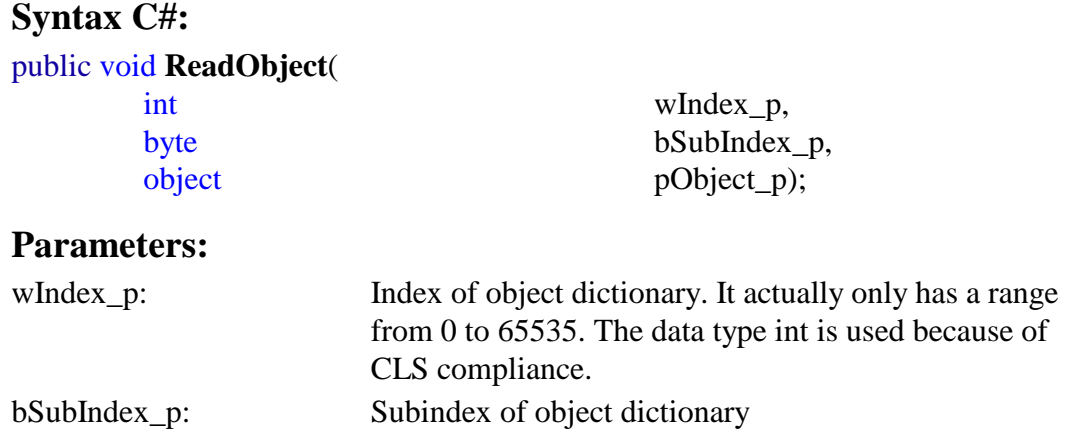

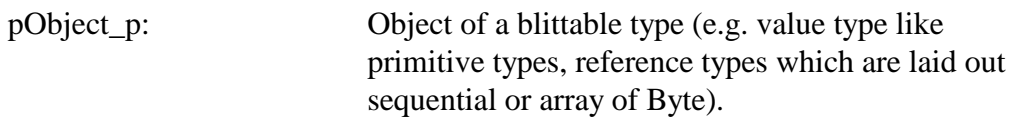

N/A.

### **Description:**

This method reads the specified object from the local object dictionary to the content of the specified reference type.

This method is thread-safe.

## **7.8.2 Method ReadObject(String)**

### **Syntax C#:**

public void **ReadObject**(

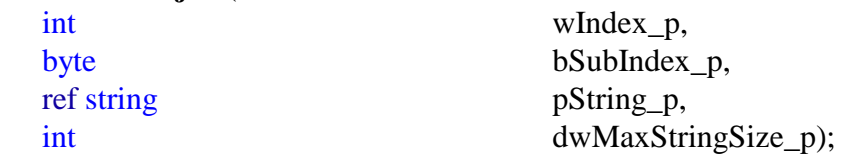

## **Parameters:**

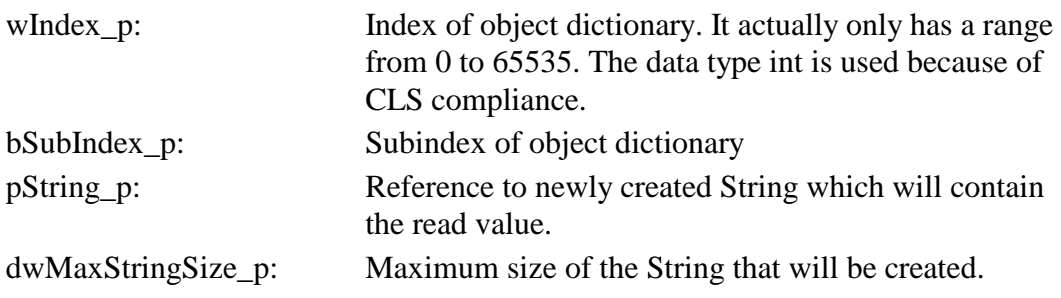

#### **Return:**

N/A.

## **Description:**

This method reads the specified object of type VSTRING from the local object dictionary to a newly created String object.

This method is thread-safe.

## **7.8.3 Method WriteObject()**

### **Syntax C#:**

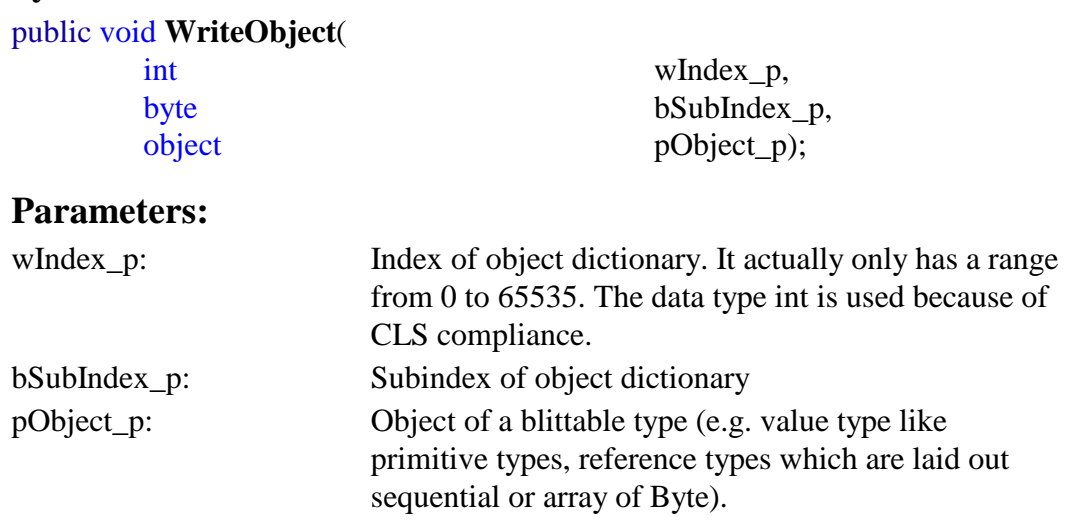

### **Return:**

N/A.

#### **Description:**

This method writes the content of the specified reference type to the specified object of the local object dictionary.

This method is thread-safe.

# **7.8.4 Method WriteObject(String)**

#### **Syntax C#:**

public void **WriteObject**( int wIndex\_p, byte bSubIndex\_p,

string pString\_p);

### **Parameters:**

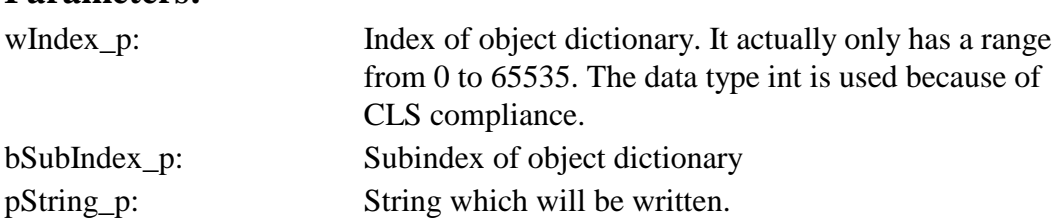

L-1114e\_3 © SYS TEC electronic GmbH 2007 43

N/A.

### **Description:**

This method writes the specified String to the specified object of the local object dictionary.

This method is thread-safe.

## **7.9 Class cSDO**

This reference class models one local SDO client. There may exist multiple instances which were created by the same cCANopen instance. The application is responsible for disposing each instance when it is no longer used.

### **7.9.1 Delegate EventSdoFinishedHandler()**

#### **Syntax C#:**

public delegate void **EventSdoFinishedHandler**(

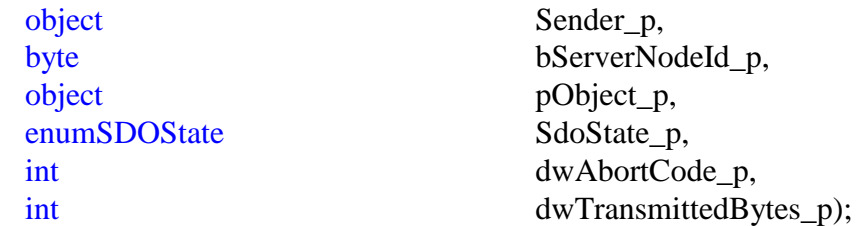

#### **Parameters:**

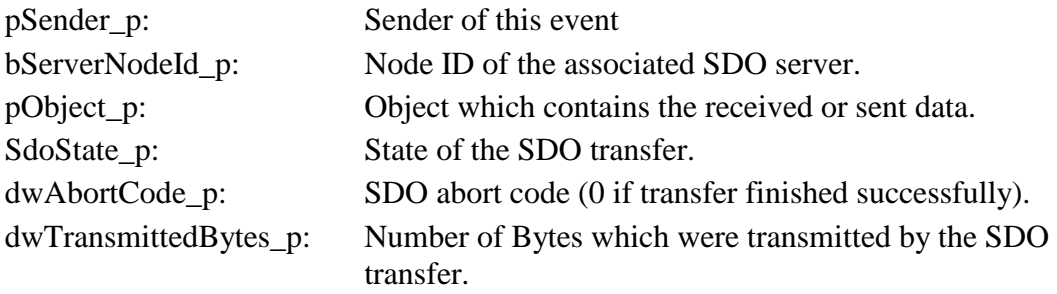

#### **Return:**

N/A.

## **Description:**

This is the delegate type for SDO finished events.

| <b>Constant</b> | <b>Description</b>                  |
|-----------------|-------------------------------------|
| kNotActive      | No transfer active.                 |
| kRunning        | Transfer is running.                |
| kTxAborted      | Transmission was aborted.           |
| kRxAborted      | Reception was aborted.              |
| kFinish         | Transfer has finished successfully. |

*Table 16: Constants of enumSDOState* 

## **7.9.2 Event EventSdoFinished**

## **Syntax C#:**

public event EventSdoFinishedHandler **EventSdoFinished**;

## **Description:**

This event notifies the application that the SDO transfer has finished and passes the information of the finished SDO transfer to the application. Registered event handlers are called within the CANopen instance's process thread.

## **7.9.3 Method Dispose()**

**Syntax C#:**  public sealed override void **Dispose**();

## **Parameters:**

N/A.

# **Return:**

N/A.

## **Description:**

The Dispose() method has to be called when this SDO client is no longer used anymore. This method releases the corresponding SDO client index in the object dictionary.

This method is NOT thread-safe, but reentrant.

## **7.9.4 Method ReadObject()**

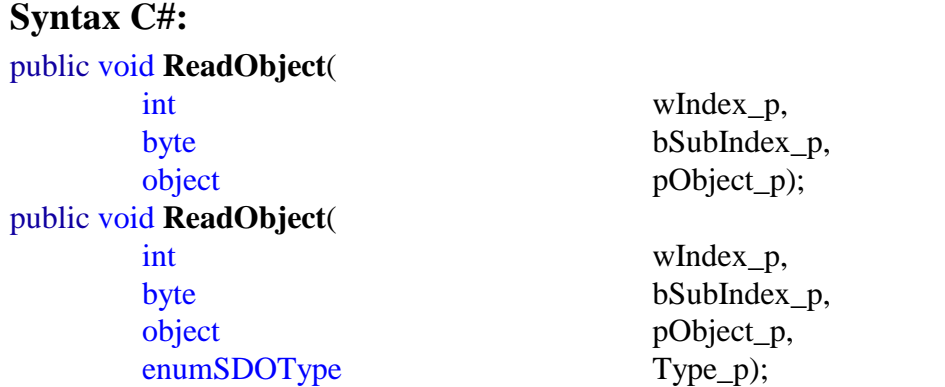

#### **Parameters:**

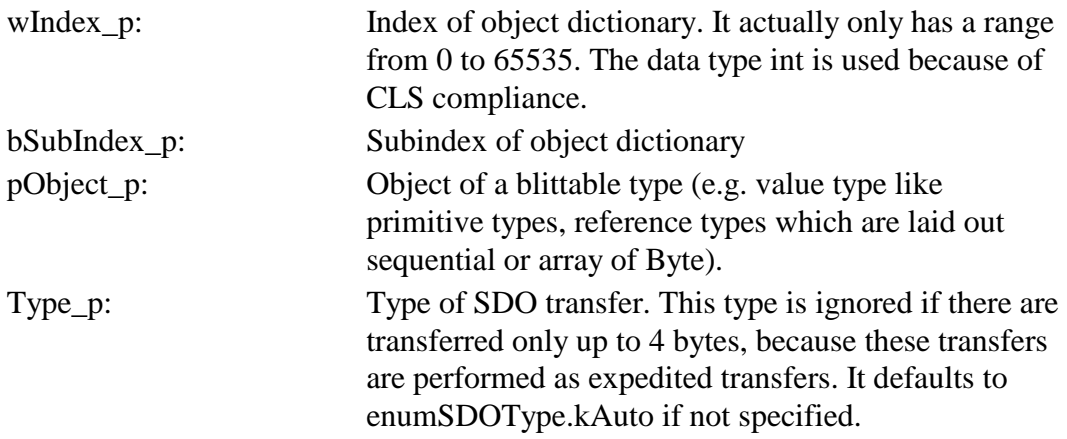

## **Return:**

N/A.

## **Description:**

This method reads the specified object from the associated SDO server to the content of the specified reference type. When the transfer finishes the event EventSdoFinished will be raised.

This method does not block until the transfer is finished. Via the same SDO client only one transfer can be executed at the same time.

This method is NOT thread-safe, but reentrant.

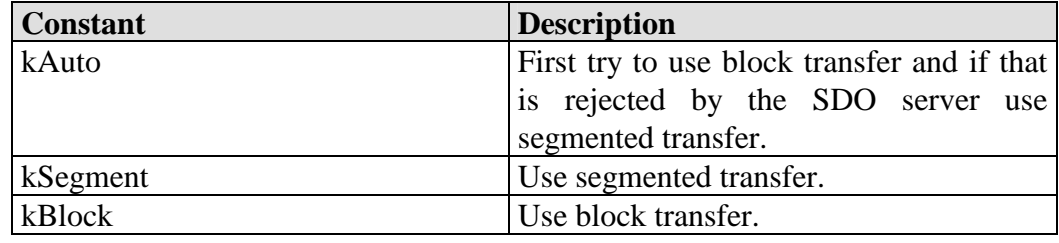

*Table 17: Constants of enumSDOType* 

## **7.9.5 Method ReadObject(String)**

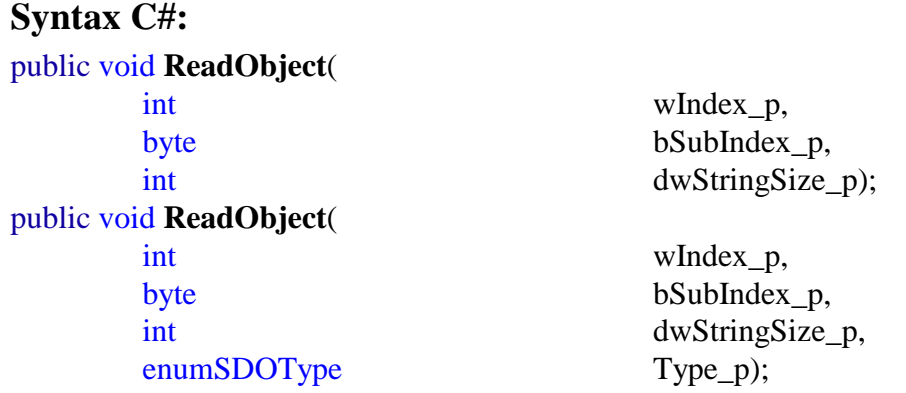

# **Parameters:**

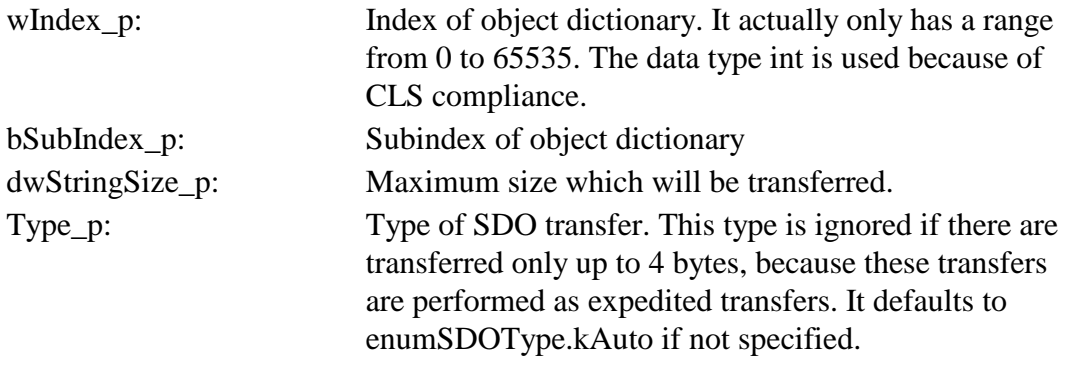

N/A.

### **Description:**

This method reads the specified object of type VSTRING from the associated SDO server to a newly created String object. When the transfer finishes the event EventSdoFinished will be raised.

This method does not block until the transfer is finished. Via the same SDO client only one transfer can be executed at the same time.

This method is NOT thread-safe, but reentrant.

## **7.9.6 Method BeginReadObject()**

#### **Syntax C#:**

public IAsyncResult **BeginReadObject**( int wIndex\_p, byte bSubIndex\_p, object pObject\_p, enumSDOType Type\_p);

#### **Parameters:**

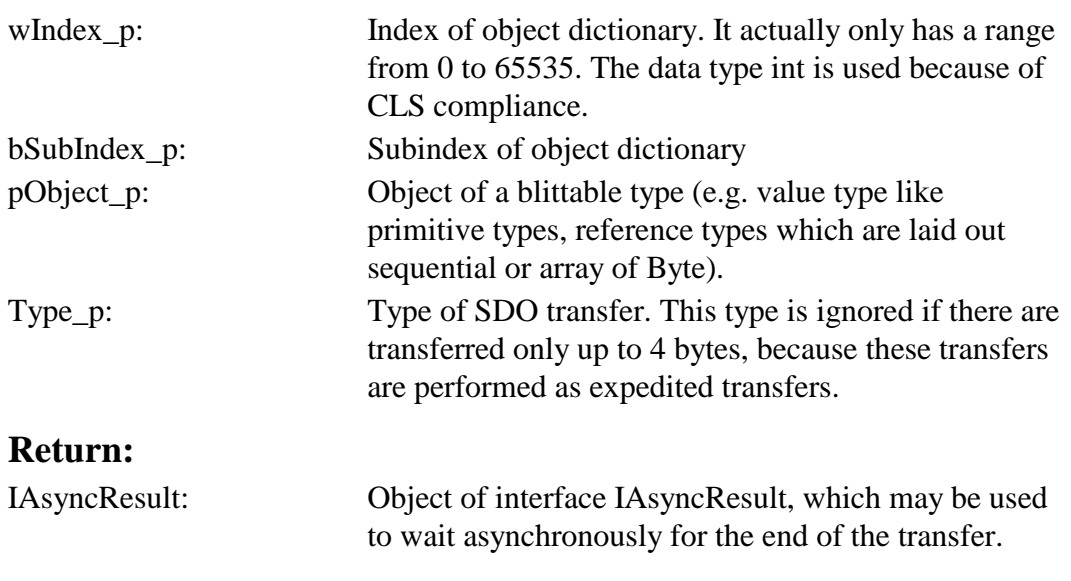

## **Description:**

This method reads the specified object from the associated SDO server to the content of the specified reference type. When the transfer finishes the event EventSdoFinished will be raised.

This method does not block until the transfer is finished. The application must call the method EndReadObject() with the returned IAsyncResult afterwards. Via the same SDO client only one transfer can be executed at the same time.

This method is NOT thread-safe, but reentrant.

## **7.9.7 Method BeginReadObject(String)**

#### **Syntax C#:**

public IAsyncResult **BeginReadObject**(

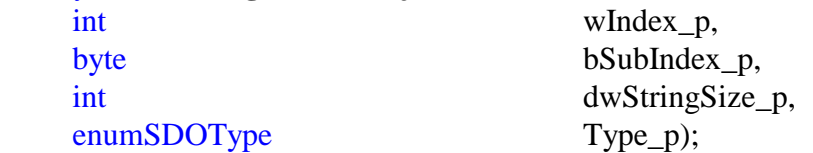

#### **Parameters:**

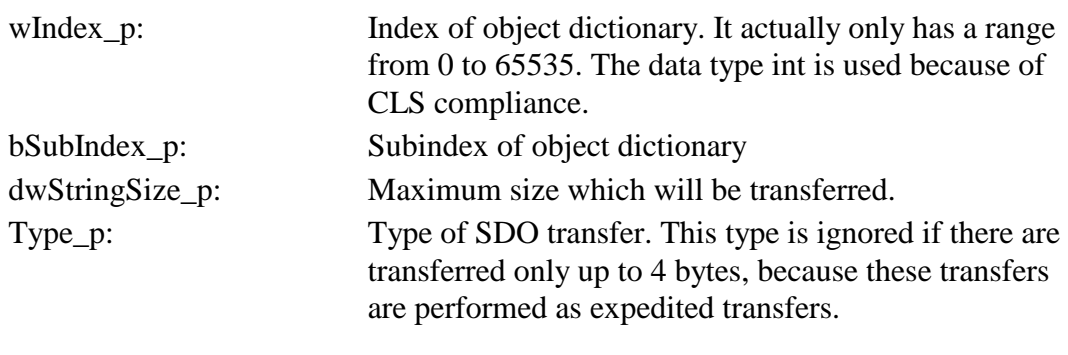

#### **Return:**

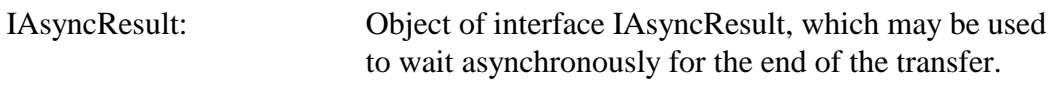

#### **Description:**

This method reads the specified object of type VSTRING from the associated SDO server to a newly created String object. When the transfer finishes the event EventSdoFinished will be raised.

This method does not block until the transfer is finished. The application must call the method EndReadObject() with the returned IAsyncResult afterwards.Via the same SDO client only one transfer can be executed at the same time.

This method is NOT thread-safe, but reentrant.

## **7.9.8 Method EndReadObject()**

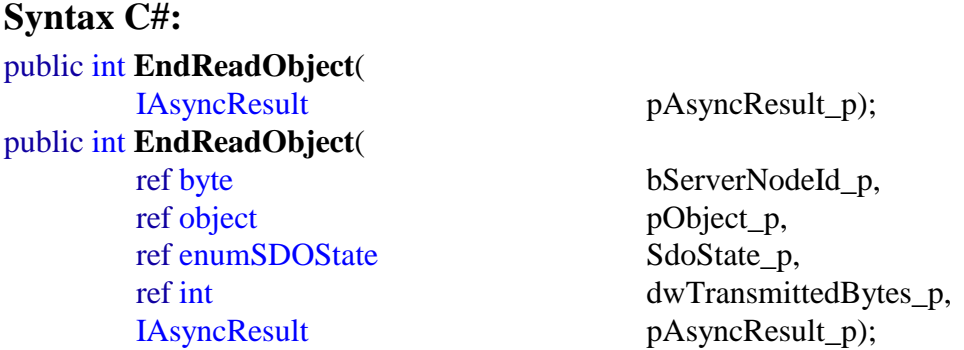

#### **Parameters:**

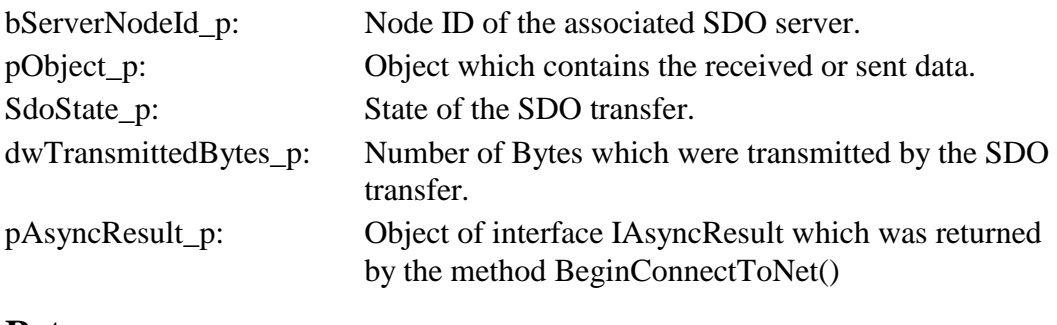

#### **Return:**

int: SDO abort code (0 if transfer finished successfully).

#### **Description:**

This overloaded method waits until the transfer is finished and returns the SDO abort code.

## **7.9.9 Method WriteObject()**

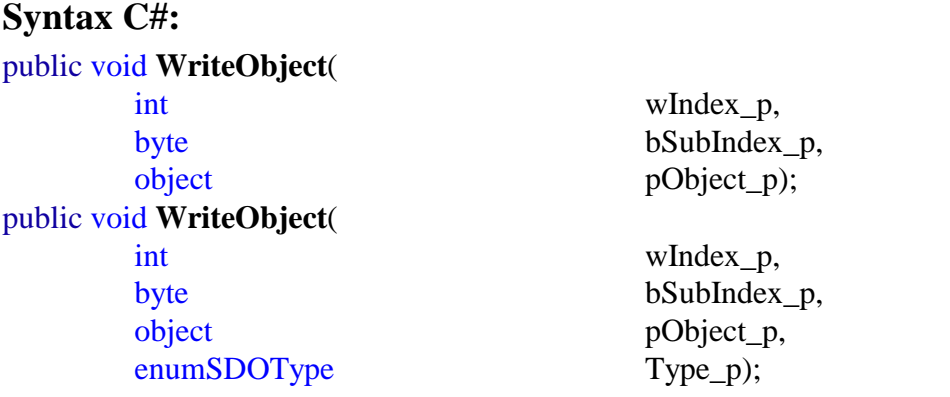

### **Parameters:**

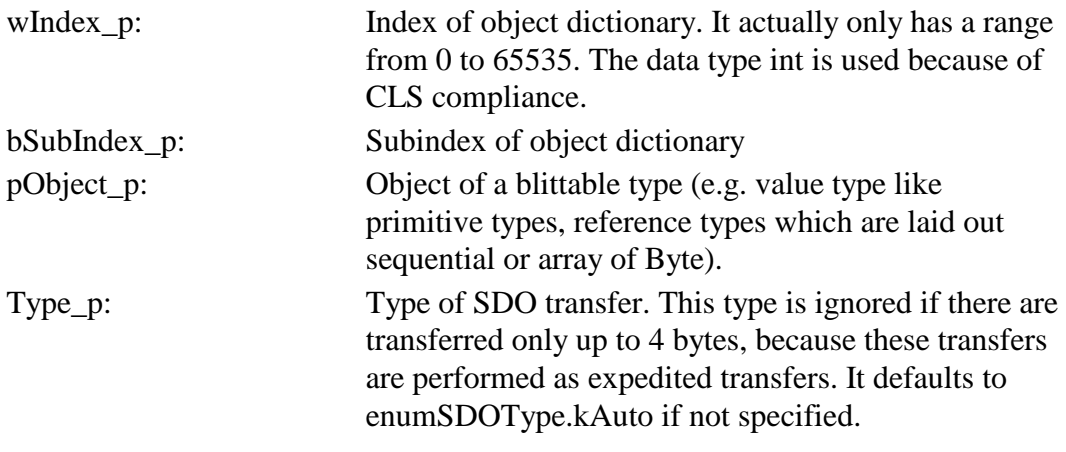

#### **Return:**

N/A.

#### **Description:**

This method writes the content of the specified reference type to the specified object of the associated SDO server. When the transfer finishes the event EventSdoFinished will be raised.

This method does not block until the transfer is finished. Via the same SDO client only one transfer can be executed at the same time.

## **7.9.10Method WriteObject(String)**

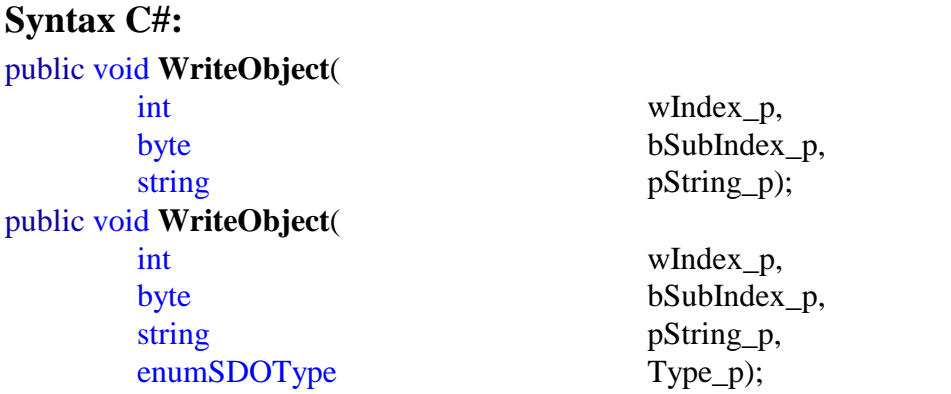

### **Parameters:**

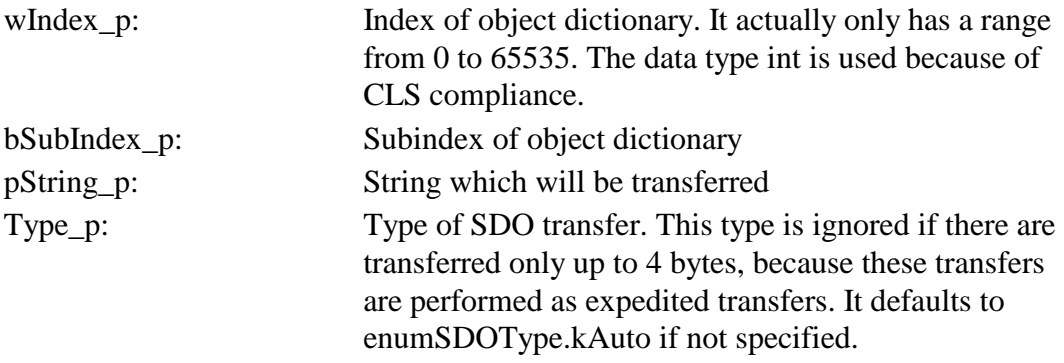

#### **Return:**

N/A.

## **Description:**

This method writes the specified String to the specified object of the associated SDO server. When the transfer finishes the event EventSdoFinished will be raised.

This method does not block until the transfer is finished. Via the same SDO client only one transfer can be executed at the same time.

## **7.9.11Method BeginWriteObject()**

#### **Syntax C#:**

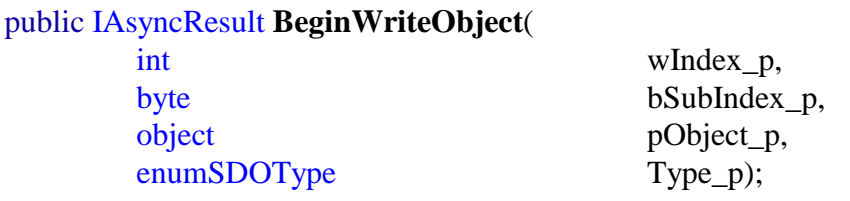

#### **Parameters:**

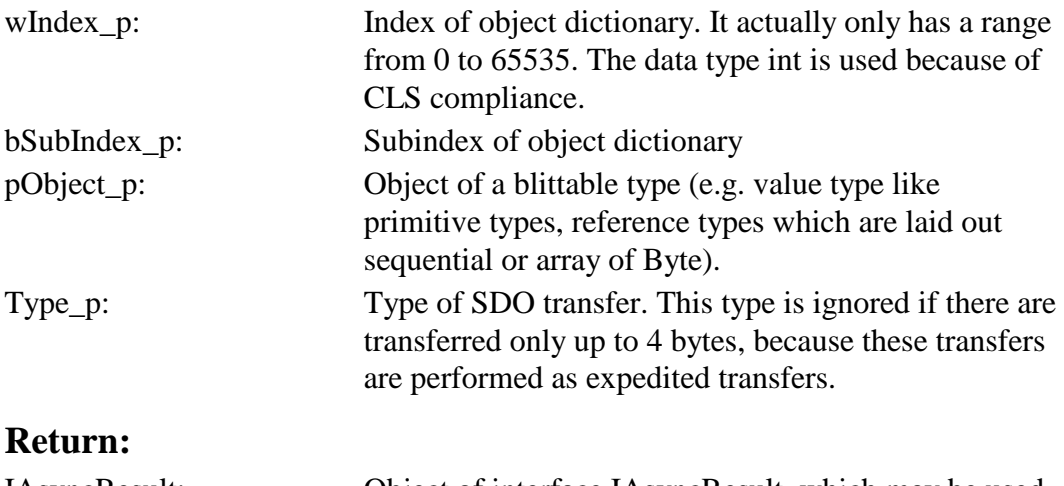

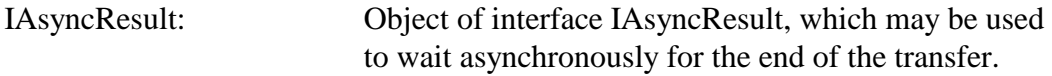

## **Description:**

This method writes the content of the specified reference type to the specified object of the associated SDO server. When the transfer finishes the event EventSdoFinished will be raised.

This method does not block until the transfer is finished. The application must call the method EndWriteObject() with the returned IAsyncResult afterwards. Via the same SDO client only one transfer can be executed at the same time.

## **7.9.12Method BeginWriteObject(String)**

### **Syntax C#:**

public IAsyncResult **BeginWriteObject**(

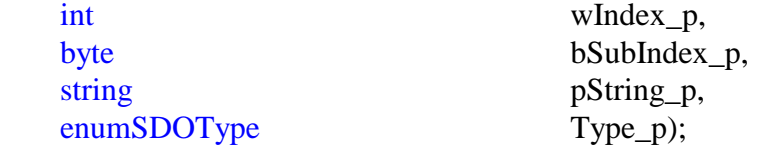

### **Parameters:**

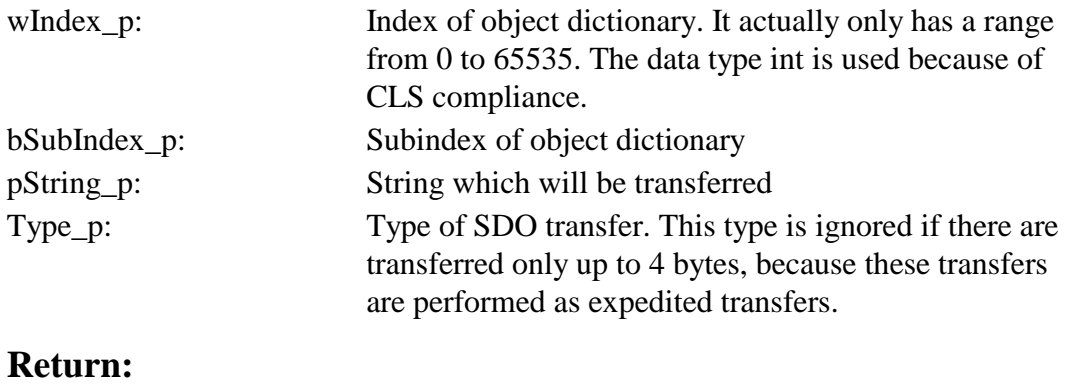

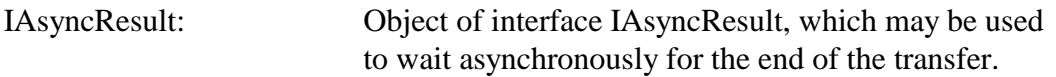

## **Description:**

This method writes the specified String to the specified object of the associated SDO server. When the transfer finishes the event EventSdoFinished will be raised.

This method does not block until the transfer is finished. The application must call the method EndWriteObject() with the returned IAsyncResult afterwards.Via the same SDO client only one transfer can be executed at the same time.

### **7.9.13Method EndWriteObject()**

### **Syntax C#:**

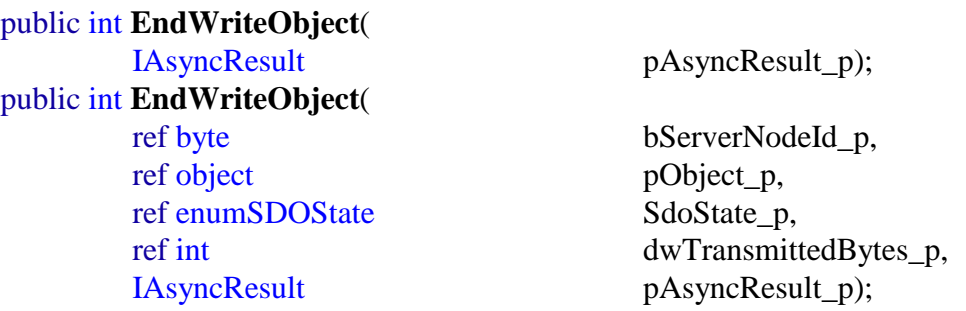

#### **Parameters:**

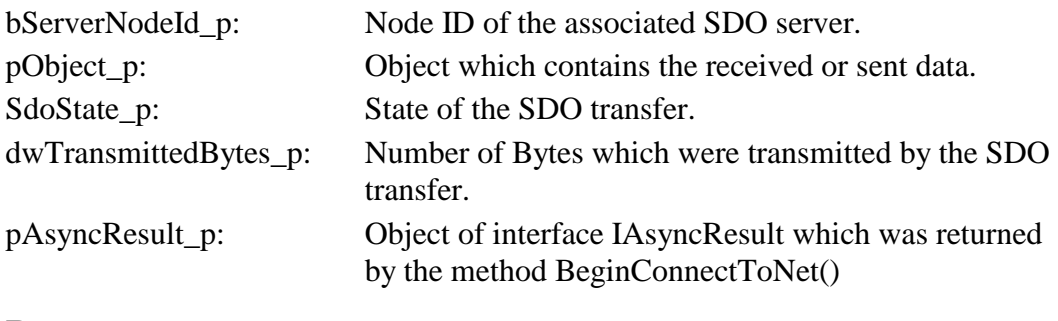

#### **Return:**

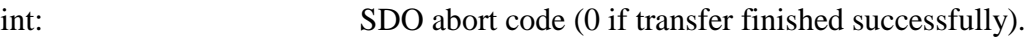

### **Description:**

This overloaded method waits until the transfer is finished and returns the SDO abort code.

This method is NOT thread-safe, but reentrant.

## **7.9.14Method AbortTransfer()**

### **Syntax C#:**

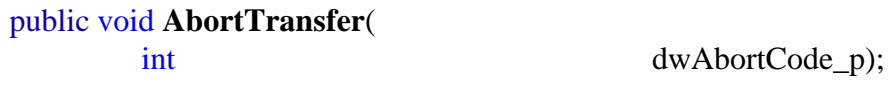

### **Parameters:**

dwAbortCode\_p: SDO abort code which will be transmitted to the SDO server.

N/A.

## **Description:**

This method aborts the running transfer with the specified SDO abort code.

This method is NOT thread-safe, but reentrant.

# **7.10 Class cCOB**

This class provides the functionality to send and receive plain CAN layer 2 messages, i.e. communication objects (COB). An instance of this class represents one communication object. There may exist multiple instances which were created by the same cCANopen instance. The application is responsible for disposing each instance when it is no longer used.

# **7.10.1Delegate EventReceivedHandler()**

## **Syntax C#:**

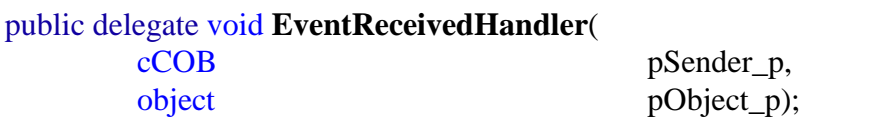

## **Parameters:**

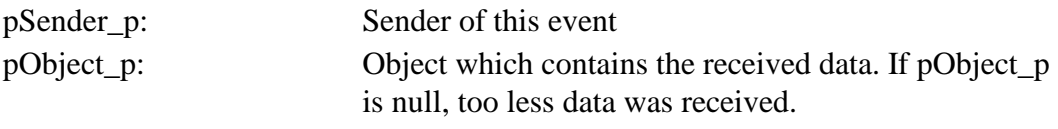

## **Return:**

N/A.

## **Description:**

This is the delegate type for COB received events.

## **7.10.2Event EventReceived**

### **Syntax C#:**

public event EventReceivedHandler **EventReceived**;

## **Description:**

This event passes the data of the received CAN message to the application. Registered event handlers are called within the CANopen instance's process thread.

## **7.10.3Property Time**

**Syntax C#:**  public property int Time;

## **Description:**

The property Time describes the cycle time of cyclic Tx CAN messages. In case of received CAN messages it is the timestamp when the CAN message was received.

The property Time is measured in units of 100  $\mu$ s.

Please note: In the current version of the USB-CANmodul driver the timestamp has only a width of 24 bits and is measured in units of 1 ms. This means that the USB-CANmodul timestamp will wrap around after  $16,777,215$  ms = approx. 4.66 h. Hence the receive timestamp stored in the property Time will wrap around after 167,772,150 \* 100 µs.

## **7.10.4Method Dispose()**

**Syntax C#:**  public sealed override void **Dispose**();

## **Parameters:**

N/A.

N/A.

## **Description:**

The Dispose() method has to be called when this SDO client is no longer used anymore. This method releases the corresponding message object in the CANopen instance.

This method is NOT thread-safe, but reentrant.

## **7.10.5Method Send()**

**Syntax C#:**  public void **Send**();

**Parameters:**  N/A.

**Return:**  N/A.

## **Description:**

This method sends the associated object..

This method is thread-safe.

# **7.11 Class cHeartbeatConsumer**

This reference class models one local heartbeat consumer. There may exist multiple instances which were created by the same cCANopen instance. The application is responsible for disposing each instance when it is no longer used.

## **7.11.1Event EventHeartbeat**

### **Syntax C#:**

public event cNMT.EventNmtSlaveHandler **EventHeartbeat**;

### **Description:**

This event signals changes of the heartbeat producer, e.g. first heartbeat, connection loss and NMT state changes. This event is of the same delegate as cNMTMaster.EventNmtSlave. Registered event handlers are called within the CANopen instance's process thread.

## **7.11.2Method Dispose()**

**Syntax C#:** 

public sealed override void **Dispose**();

**Parameters:** 

N/A.

**Return:** 

N/A.

## **Description:**

The Dispose() method has to be called when this heartbeat consumer is no longer used anymore. This method releases the corresponding sub-index in the object dictionary.

This method is NOT thread-safe, but reentrant.

## **7.11.3Method Configure()**

#### **Syntax C#:**

public void **Configure**(short wHeartbeatTime\_p);

## **Parameters:**

wHeartbeatTime\_p: Time of heartbeat in [ms] which should be larger than the one of the producer.

N/A.

## **Description:**

This method changes the heartbeat time of this consumer, that means the consumer must receive a heartbeat from the producer within this time, otherwise an event is raised.

This method is thread-safe.

## **7.12 Class cHeartbeatProducer**

This reference class models the local heartbeat producer.

## **7.12.1Method Configure()**

## **Syntax C#:**

public void **Configure**(short wHeartbeatTime\_p);

## **Parameters:**

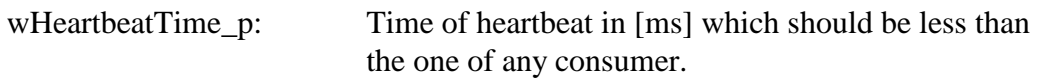

## **Return:**

N/A.

## **Description:**

This method changes the heartbeat time of the local producer.

This method is thread-safe.

# **7.13 Class cEmergencyConsumer**

This reference class models the local emergency consumer.

## **7.13.1Delegate EventEmergencyHandler()**

### **Syntax C#:**

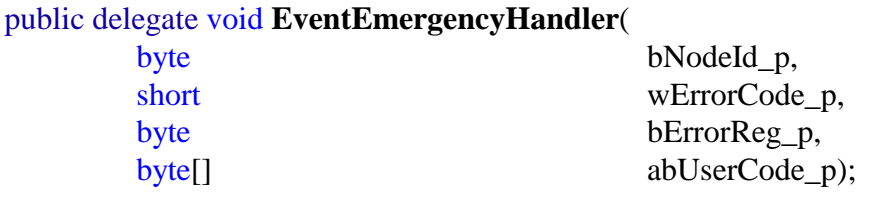

### **Parameters:**

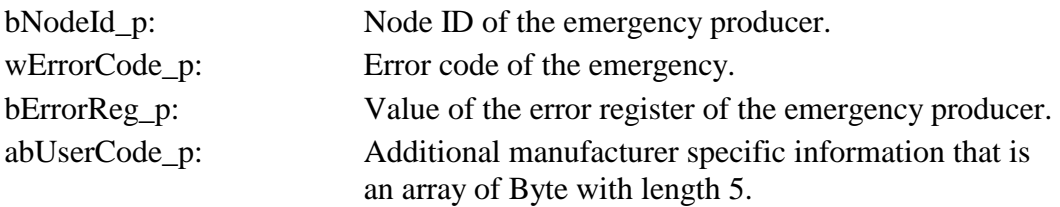

#### **Return:**

N/A.

## **Description:**

This is the delegate type for emergency events, i.e. when the consumer receives emergency messages.

## **7.13.2Event EventEmergency**

## **Syntax C#:**

public event EventEmergencyHandler **EventEmergency**;

#### **Description:**

This event signals received emergency messages. Registered event handlers are called within the CANopen instance's process thread.

## **7.13.3Method AddNode()**

**Syntax C#:**  public void **AddNode**(

byte bNodeId\_p);

L-1114e\_3 © SYS TEC electronic GmbH 2007 61

## **Parameters:**

bNodeId\_p: Node ID of an emergency producer. 0 adds all nodes except the local node ID as emergency producer.

### **Return:**

N/A.

### **Description:**

This method adds the specified node ID as an emergency producer. After execution of this method emergency messages are forwarded for this node.

This method is thread-safe.
#### **7.13.4Method DeleteNode()**

**Syntax C#:**  public void **DeleteNode**( byte bNodeId\_p);

#### **Parameters:**

bNodeId\_p: Node ID of an emergency producer. 0 deletes all nodes except the local node ID as emergency producer.

#### **Return:**

N/A.

#### **Description:**

This method deletes the specified node ID as an emergency producer.

This method is thread-safe.

## **7.14 Class cEmergencyProducer**

This reference class models the local emergency producer.

## **7.14.1Method Send()**

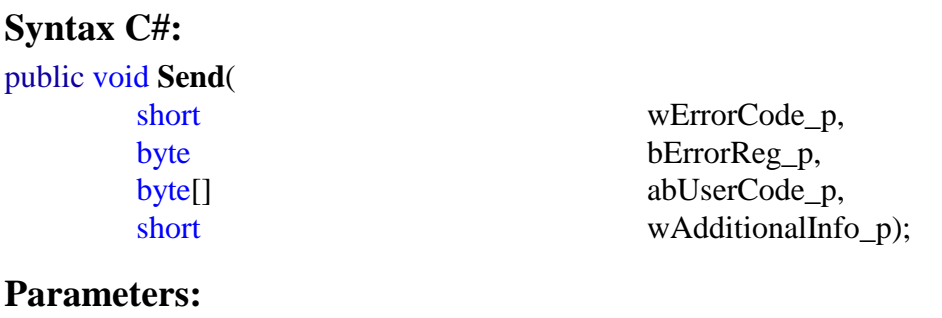

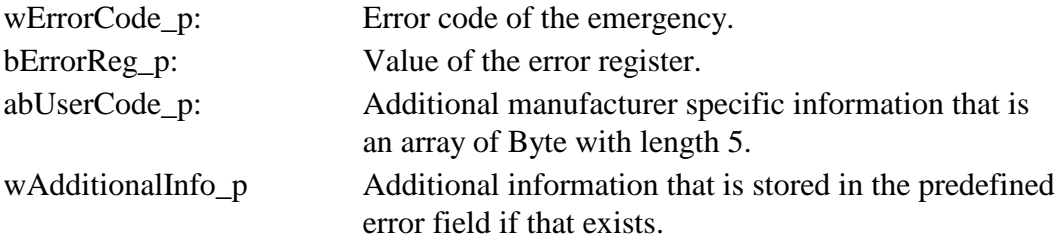

L-1114e\_3 © SYS TEC electronic GmbH 2007 63

#### **Return:**

N/A.

# **Description:**

This method sends an emergency message over the CAN bus.

This method is thread-safe.

# **7.15 Class cLSSMaster**

This reference class which provides the LSS master functionality to configure LSS slaves.

# **7.15.1Method SwitchModeGlobal()**

**Syntax C#:**  public void **SwitchModeGlobal**( enumLSSMode LSSMode\_p);

#### **Parameters:**

LSSMode\_p: LSS mode, i.e. either kOperation or kConfiguration.

## **Return:**

N/A.

## **Description:**

This method switches the LSS mode to the specified one for all LSS slaves. The LSS mode does not correlate with the NMT state.

This method is NOT thread-safe. It is only reentrant for different CANopen instances.

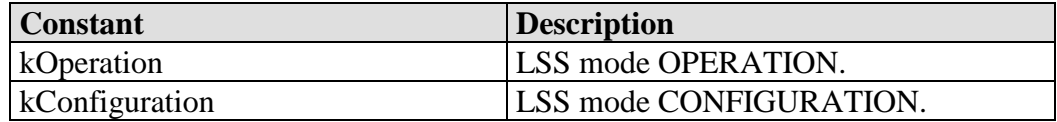

*Table 18: Constants of enumLSSMode* 

# **7.15.2Method BeginSwitchMode()**

#### **Syntax C#:**

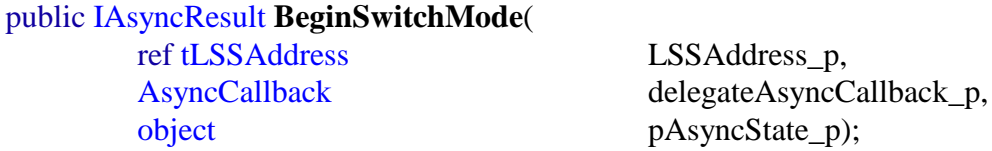

#### **Parameters:**

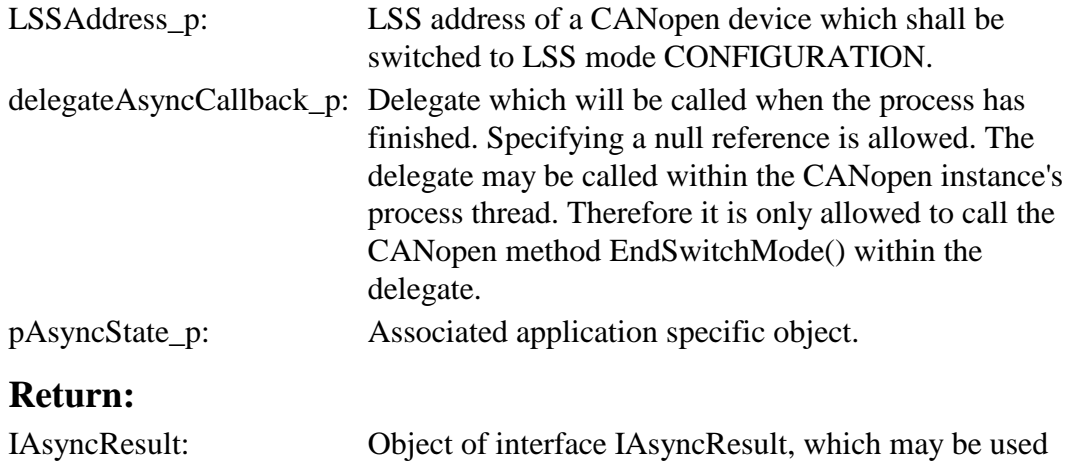

#### **Description:**

This method starts the process of switching the LSS mode selectively for the specified LSS address to CONFIGURATION. When the process finishes the specified AsyncCallback delegate will be called.

to wait asynchronously for the end of the process.

This method does not block until the process is finished. The application must call the method EndSwitchMode() with the returned IAsyncResult afterwards.

This method is NOT thread-safe. It is only reentrant for different CANopen instances.

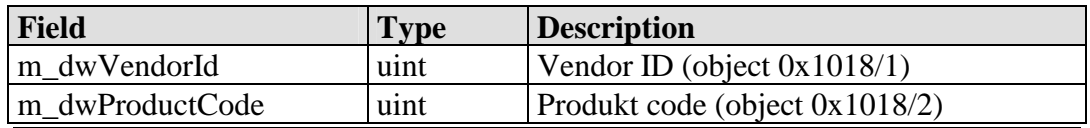

L-1114e\_3 © SYS TEC electronic GmbH 2007 65

*CANopen API for .NET* 

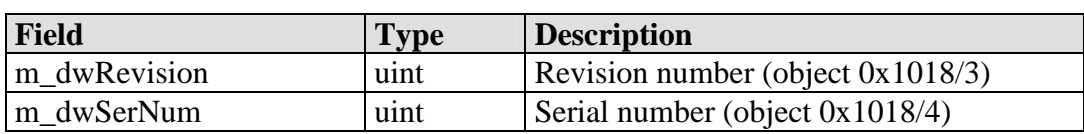

*Table 19: Fields of tLSSAddress* 

## **7.15.3Method EndSwitchMode()**

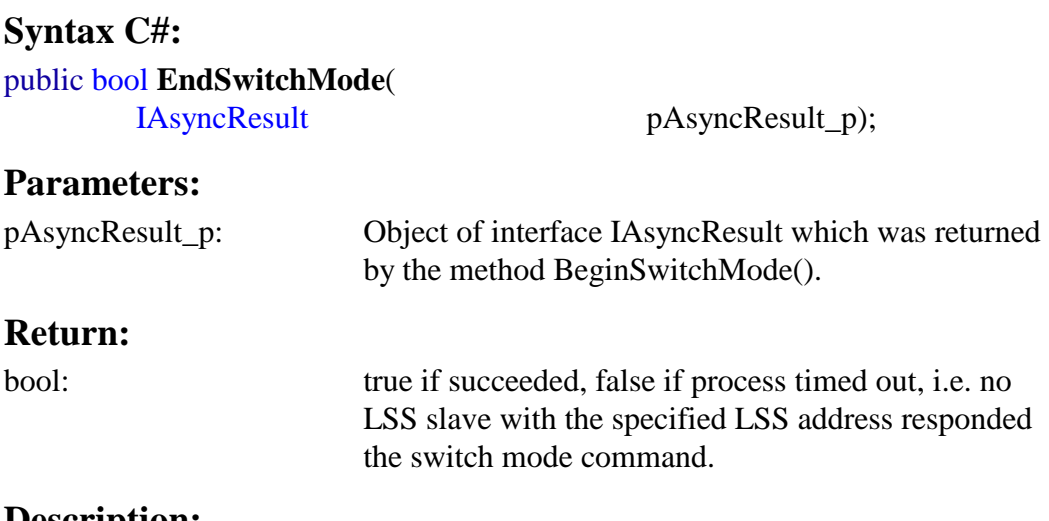

#### **Description:**

This method waits until the process is finished and returns true if it completes successfully.

This method is NOT thread-safe. It is only reentrant for different CANopen instances.

#### **7.15.4Method BeginInquireIdentity()**

#### **Syntax C#:**

public IAsyncResult **BeginInquireIdentity**(

enumLSSInquiryService Services\_p, object pAsyncState\_p);

AsyncCallback delegateAsyncCallback\_p,

#### **Parameters:**

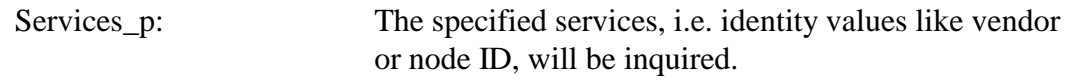

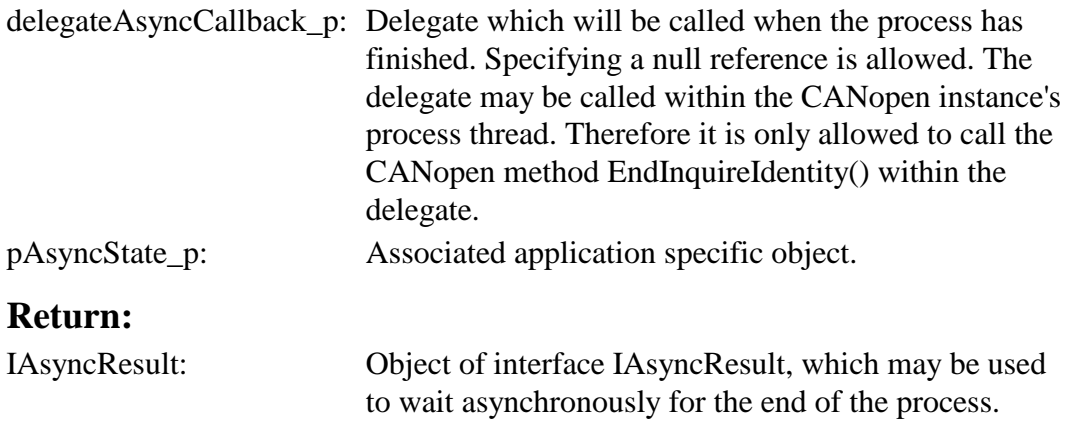

## **Description:**

This method starts the process of inquiring the specified services from the LSS slave which is in configuration mode. It is only allowed that exactly one LSS slave is in configuration mode, when this method is called. When the process finishes the specified AsyncCallback delegate will be called.

This method does not block until the process is finished. The application must call the method EndInquireIdentity() with the returned IAsyncResult afterwards.

This method is NOT thread-safe. It is only reentrant for different CANopen instances.

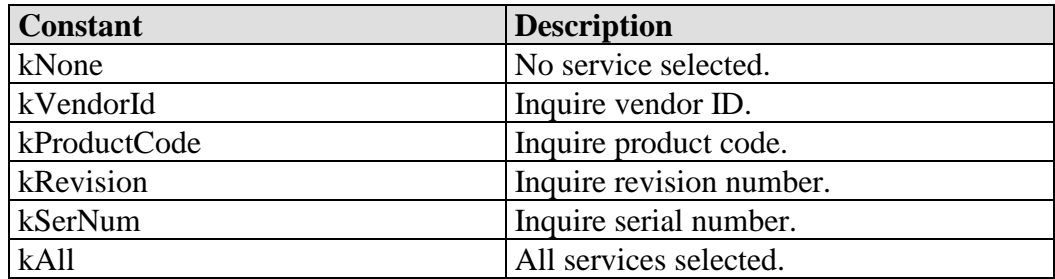

*Table 20: Constants of [Flags]enumLSSInquiryService*

# **7.15.5Method EndInquireIdentity()**

#### **Syntax C#:**

# public bool **EndInquireIdentity**(

ref byte bNodeId\_p,

ref tLSSAddress LSSAddress p, IAsyncResult pAsyncResult\_p);

#### **Parameters:**

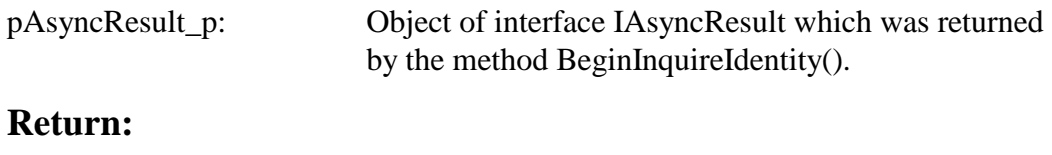

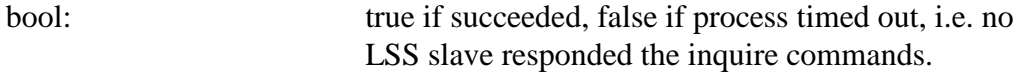

#### **Description:**

This method waits until the process is finished and returns true if it completes successfully.

This method is NOT thread-safe. It is only reentrant for different CANopen instances.

## **7.15.6Method BeginConfigure()**

# **Syntax C#:**  public IAsyncResult **BeginConfigureSlave**( byte bNodeId\_p, bool fStore p, AsyncCallback delegateAsyncCallback\_p, object pAsyncState\_p); **Parameters:**  bNodeId\_p Node ID which shall be configured. If it equals 0xFF it will not be configured. fStore\_p: true if new configuration shall be stored on LSS slaves. false if configuration shall be changed temporarily only. delegateAsyncCallback\_p: Delegate which will be called when the process has finished. Specifying a null reference is allowed. The

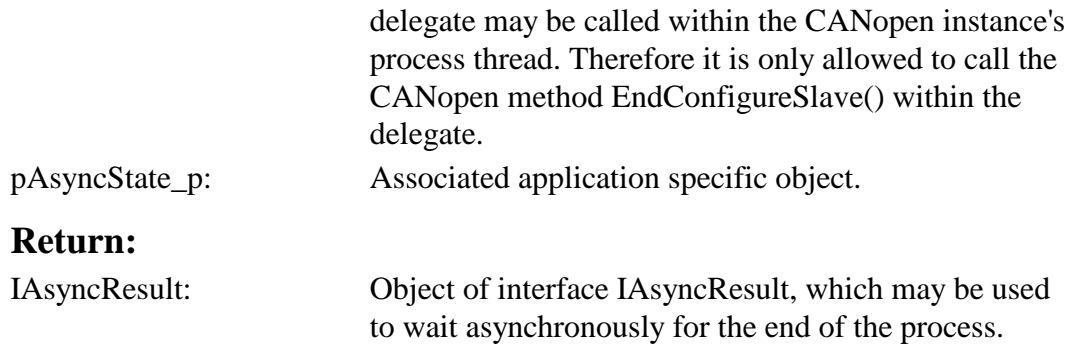

#### **Description:**

This method starts the process of configuring the node ID of the LSS slave which is in configuration mode. It is only allowed that exactly one LSS slave is in configuration mode. When the process finishes the specified AsyncCallback delegate will be called.

This method does not block until the process is finished. The application must call the method EndConfigureSlave() with the returned IAsyncResult afterwards.

This method is NOT thread-safe. It is only reentrant for different CANopen instances.

## **7.15.7Method BeginConfigure()**

#### **Syntax C#:**

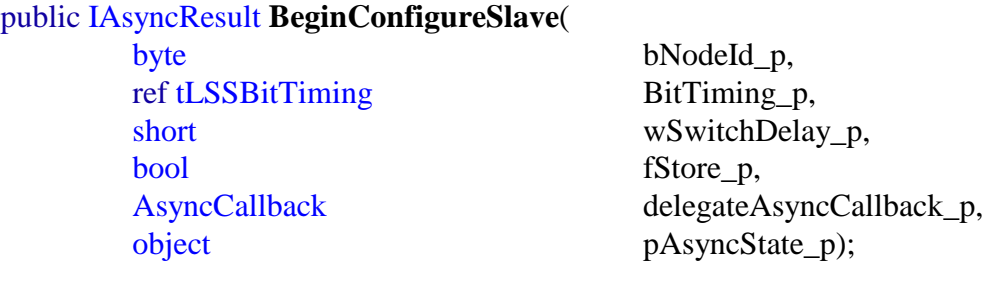

#### **Parameters:**

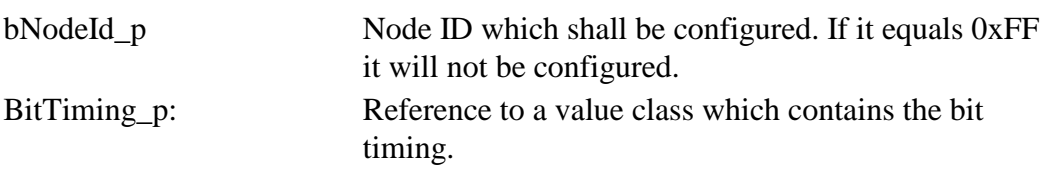

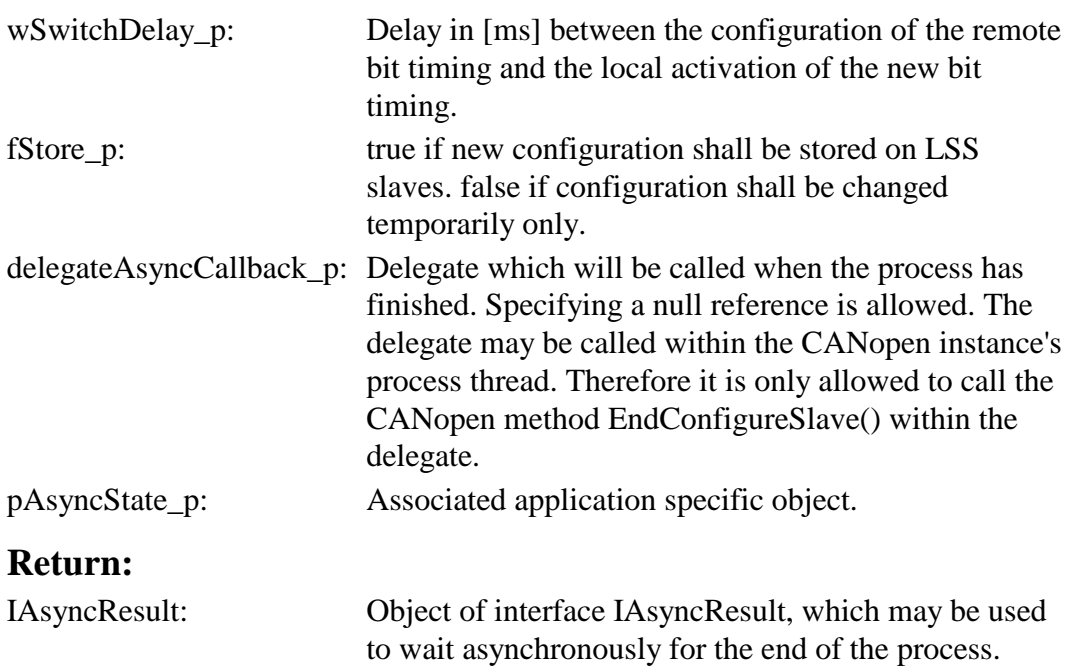

## **Description:**

This method starts the process of configuring the node ID of the LSS slaves which are in configuration mode. It is only allowed that exactly one LSS slave is in configuration mode, if the node ID shall be configured. When the process finishes the specified AsyncCallback delegate will be called.

This method does not block until the process is finished. The application must call the method EndConfigureSlave() with the returned IAsyncResult afterwards.

This method is NOT thread-safe. It is only reentrant for different CANopen instances.

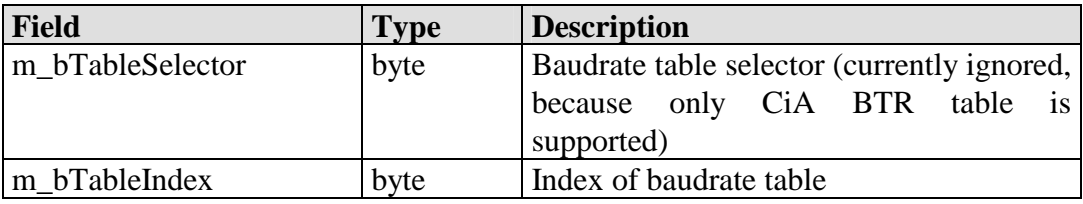

*Table 21: Fields of tLSSBiTiming* 

# **7.15.8Method EndConfigureSlave()**

## **Syntax C#:**

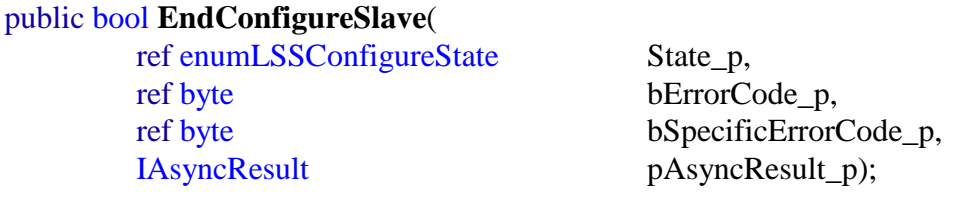

#### **Parameters:**

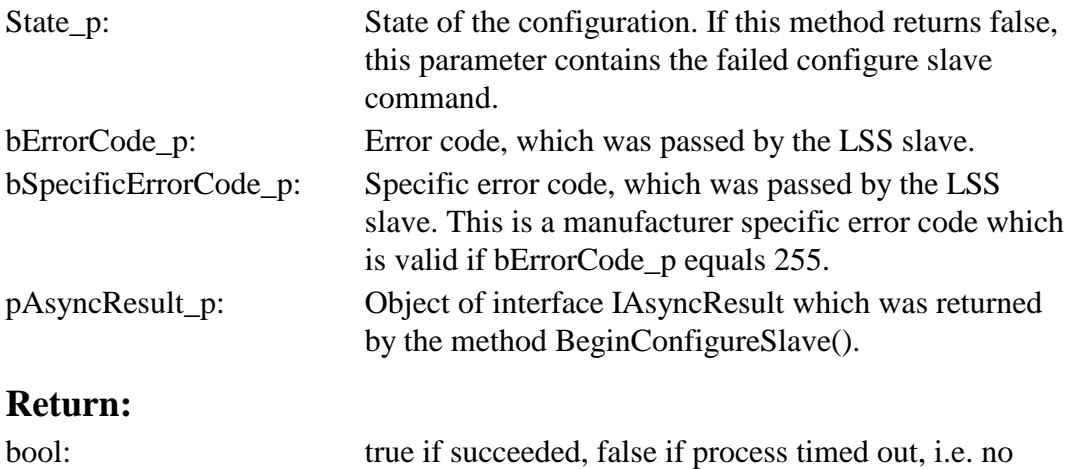

# **Description:**

This method waits until the process is finished and returns true if it completes successfully.

LSS slave responded the configure slave commands.

This method is NOT thread-safe. It is only reentrant for different CANopen instances.

| <b>Constant</b>     | <b>Description</b>                         |
|---------------------|--------------------------------------------|
| kIdle               | Idle, <i>i.e.</i> no configuration active. |
| kNodeId             | Configuration of node ID is/was active.    |
| kConfigureBitTiming | Configuration of bit timing is/was active. |
| kActivateBitTiming  | Activation of bit timing is/was active.    |
| kStore              | Storing of configuration is/was active.    |

*Table 22: Constants of enumLSSConfigureState* 

# **7.15.9Method BeginIdentifySlave()**

# **Syntax C#:**

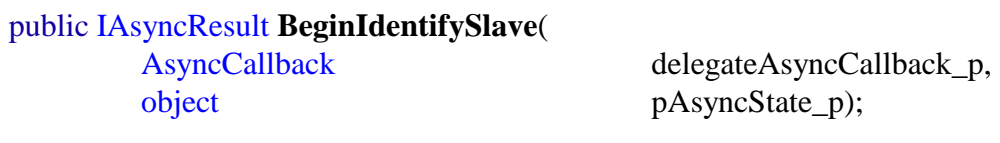

#### **Parameters:**

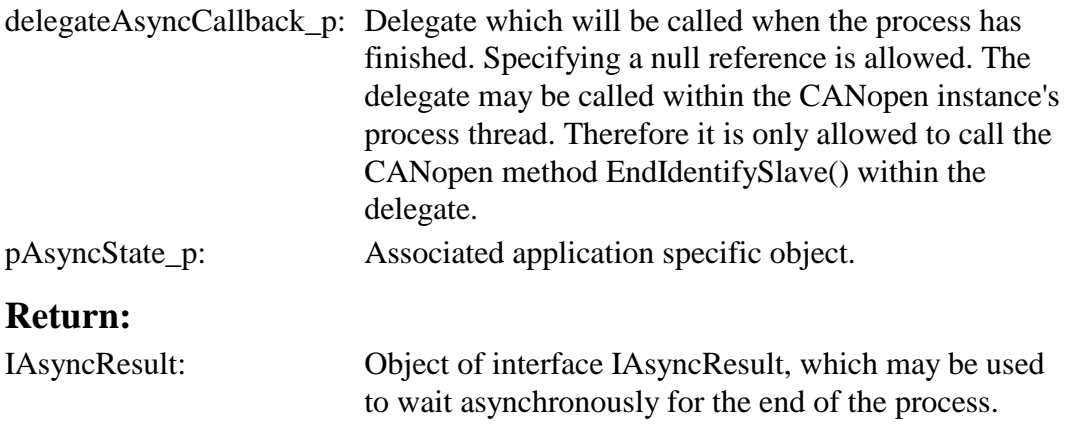

### **Description:**

This method starts the process of identifying LSS slaves without a valid node ID. When the process finishes the specified AsyncCallback delegate will be called.

This method does not block until the process is finished. The application must call the method EndIdentifySlave() with the returned IAsyncResult afterwards.

This method is NOT thread-safe. It is only reentrant for different CANopen instances.

# **7.15.10 Method BeginIdentifySlave()**

## **Syntax C#:**

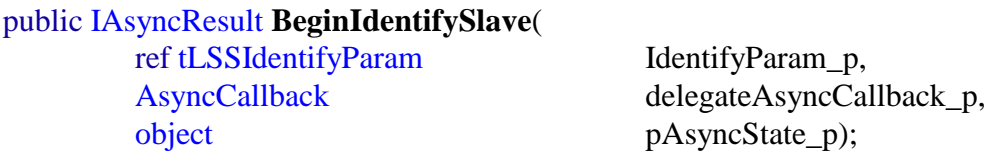

# **Parameters:**

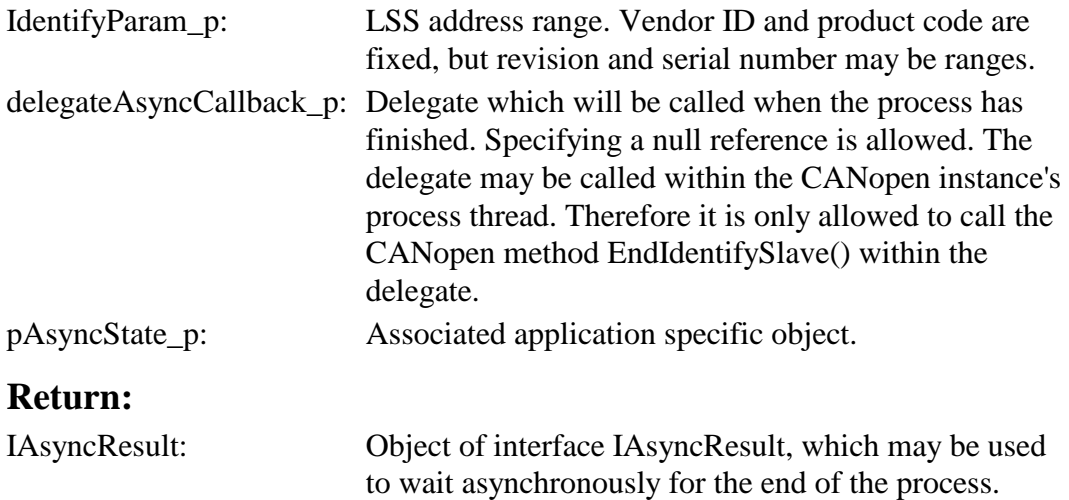

#### **Description:**

This method starts the process of identifying LSS slaves with the specified LSS address range. When the process finishes the specified AsyncCallback delegate will be called.

This method does not block until the process is finished. The application must call the method EndIdentifySlave() with the returned IAsyncResult afterwards.

This method is NOT thread-safe. It is only reentrant for different CANopen instances.

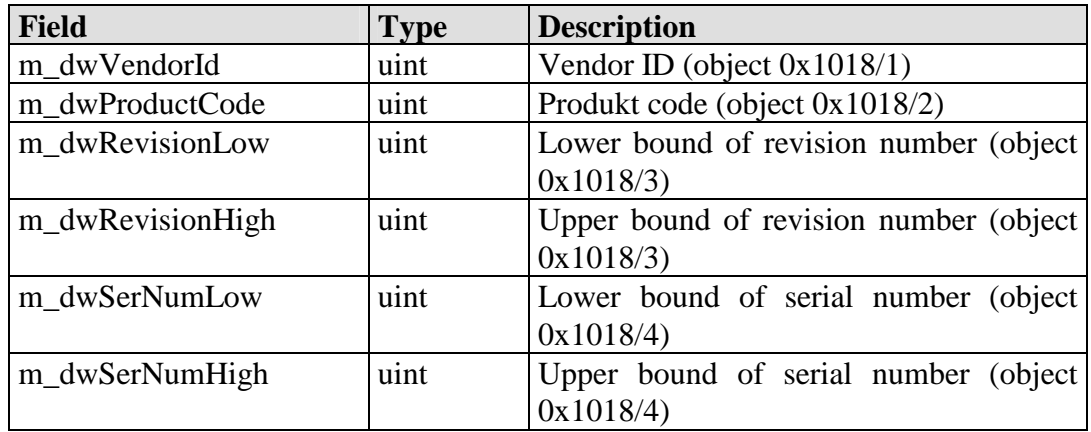

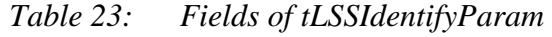

# **7.15.11 Method EndIdentifySlave ()**

# **Syntax C#:**

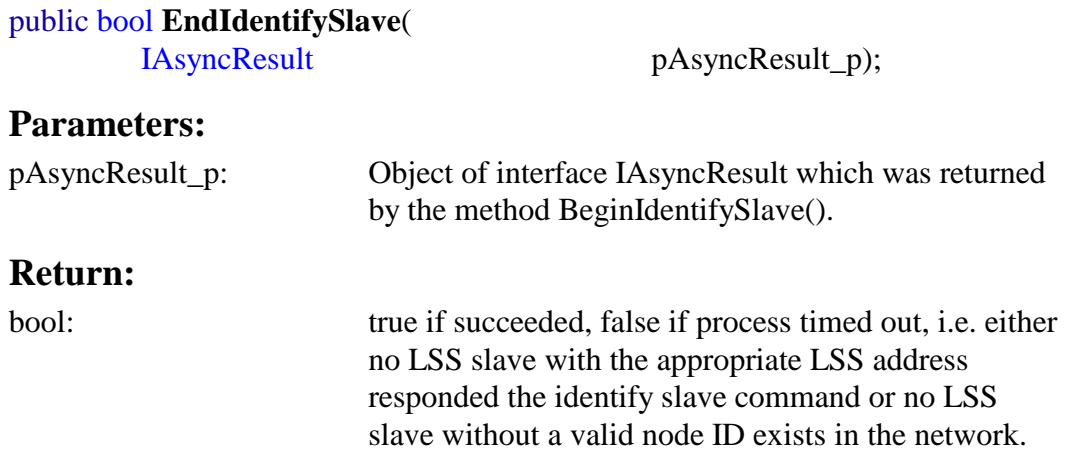

# **Description:**

This method waits until the process is finished and returns true if it completes successfully.

This method is NOT thread-safe. It is only reentrant for different CANopen instances.

# **Glossary**

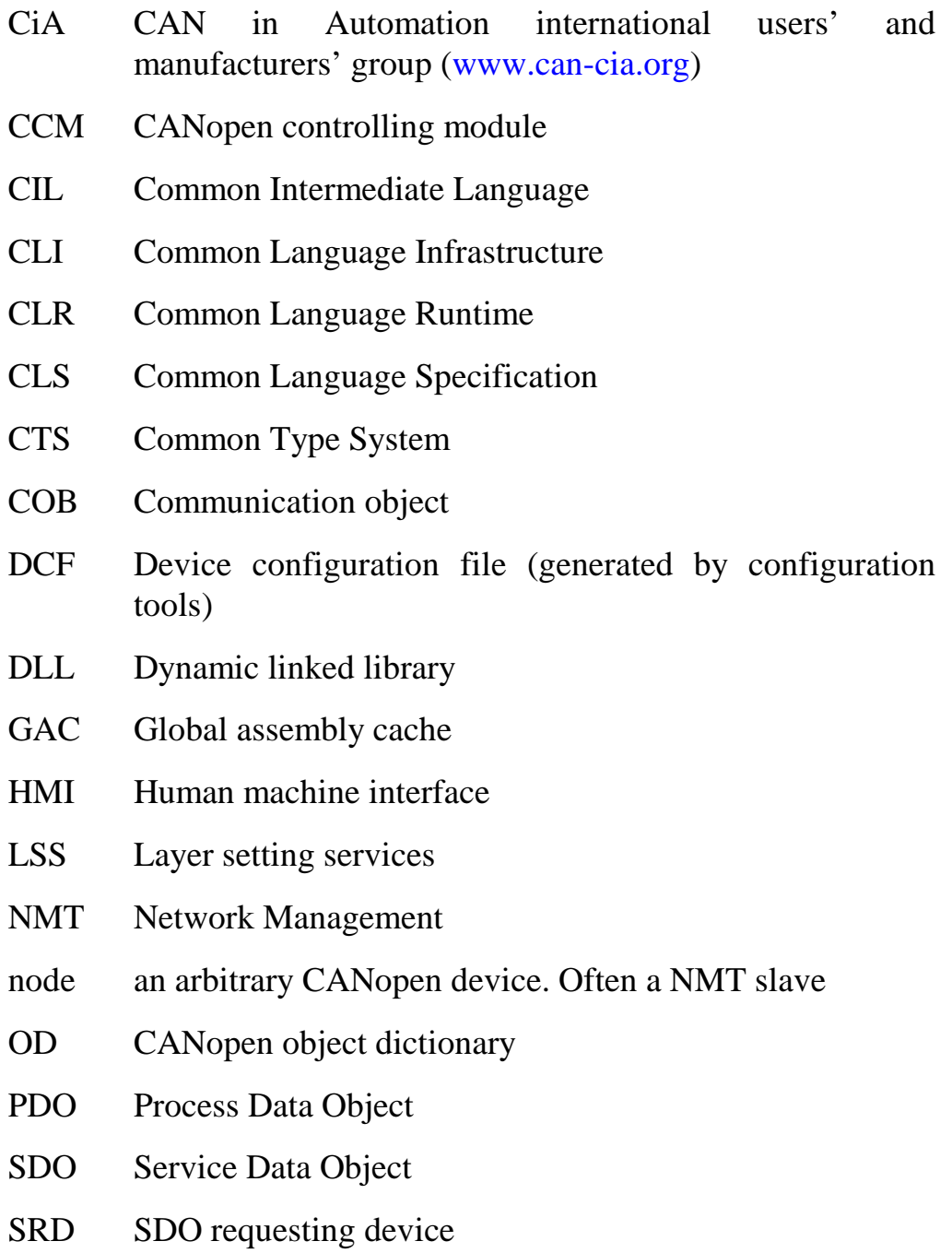

# **References**

- [1] CANopen Application Layer and Communication Profile, CiA DSP301, Version 4.1 21. February 2006, CAN in Automation e.V.
- [2] CANopen User Manual, Software Manual, L-1020, SYS TEC electronic GmbH, Greiz
- [3] Microsoft Visual C/C++ Runtime 2005 SP 1 (it is included as redistributable package in Visual Studio 2005 Professional Edition or available from http://www.microsoft.com/downloads/details.aspx?FamilyID=20 0b2fd9-ae1a-4a14-984d-389c36f85647 )

*CANopen API for .NET* 

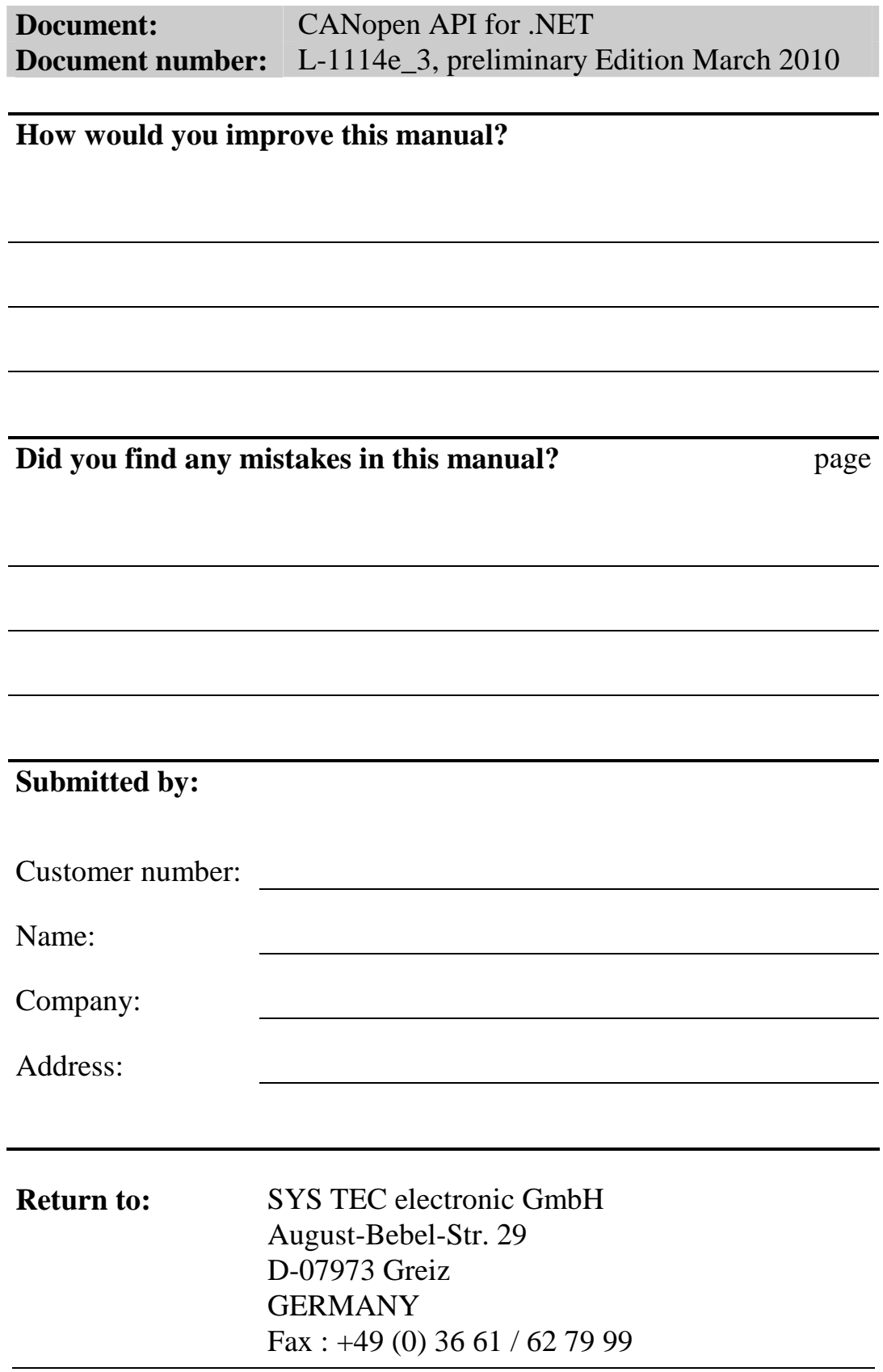

L-1114e\_3 © SYS TEC electronic GmbH 2007

C 7Ľ  $\blacksquare$ ELECTRONIC Ordering No. L-1114e\_3 Printed in Germany

Published by

© SYS TEC electronic GmbH 2007